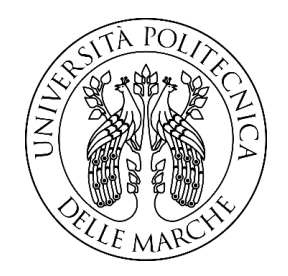

# UNIVERSITA' POLITECNICA DELLE MARCHE FACOLTA' DI INGEGNERIA

Dipartimento di Ingegneria Industriale e Scienze Matematiche

Corso di laurea triennale in Ingegneria Meccanica LM-33

# **STUDIO DEL COMPORTAMENTO MECCANICO DI ACCIAIO FORMATO TRAMITE ADDITIVE MANUFACTURING**

# STUDY OF THE MECHANICAL BEHAVIOUR OF STEEL FORMED BY ADDITIVE MANUFACTURING

**Relatore:** Chiar.mo **Tesi di laurea di:** Prof. Marco Rossi Baldini Leonardo

**Correlatore:** Chiar.mo Prof. Gianluca Chiappini

# *Ringraziamenti*

*Ci tengo a ringraziare tutte le persone che hanno contribuito a questo lavoro di tesi, tramite consigli, suggerimenti e commenti, senza i quali non avrei ottenuto questo risultato.*

*Le prime persone a cui devo dire grazie sono sicuramente il mio relatore Prof. Marco Rossi e correlatore Prof. Gianluca Chiappini, perché durante il percorso di tirocinio si sono verificati diversi problemi e sono stati abili a cambiare in corsa tutto ciò che era stato già programmato per permettermi di arrivare fin qua, inoltre con la loro assistenza e disponibilità, hanno reso possibile un lavoro di tesi anche in questo periodo in cui la situazione ha richiesto nuovi metodi di comunicazione. Infine, senza le loro conoscenze molti dei risultati raggiunti non sarebbero mai stati possibili.*

*Un altro importante ringraziamento che mi preme fare è per tutte le persone a me care: la mia famiglia che ha reso possibile questo percorso universitario, che è stata sempre di supporto fornendomi consigli ed è stata presente nei momenti di difficoltà. Un grazie va anche ai miei amici, tra cui alcuni compagni di corso, con i quali ho condiviso qualsiasi cosa in questi tre anni.*

*Infine, un grazie particolare va a Martina, che mi è stata sempre vicina, ha gioito con me nei momenti felici e ha cercato di tenermi su di morale nei momenti più difficili, che in questo lungo cammino non sono mancati; è stata per me una grande fonte motivazionale, che mi ha spronato a dare sempre il meglio in ogni situazione.* 

#### Pag.  $|4$

# Indice

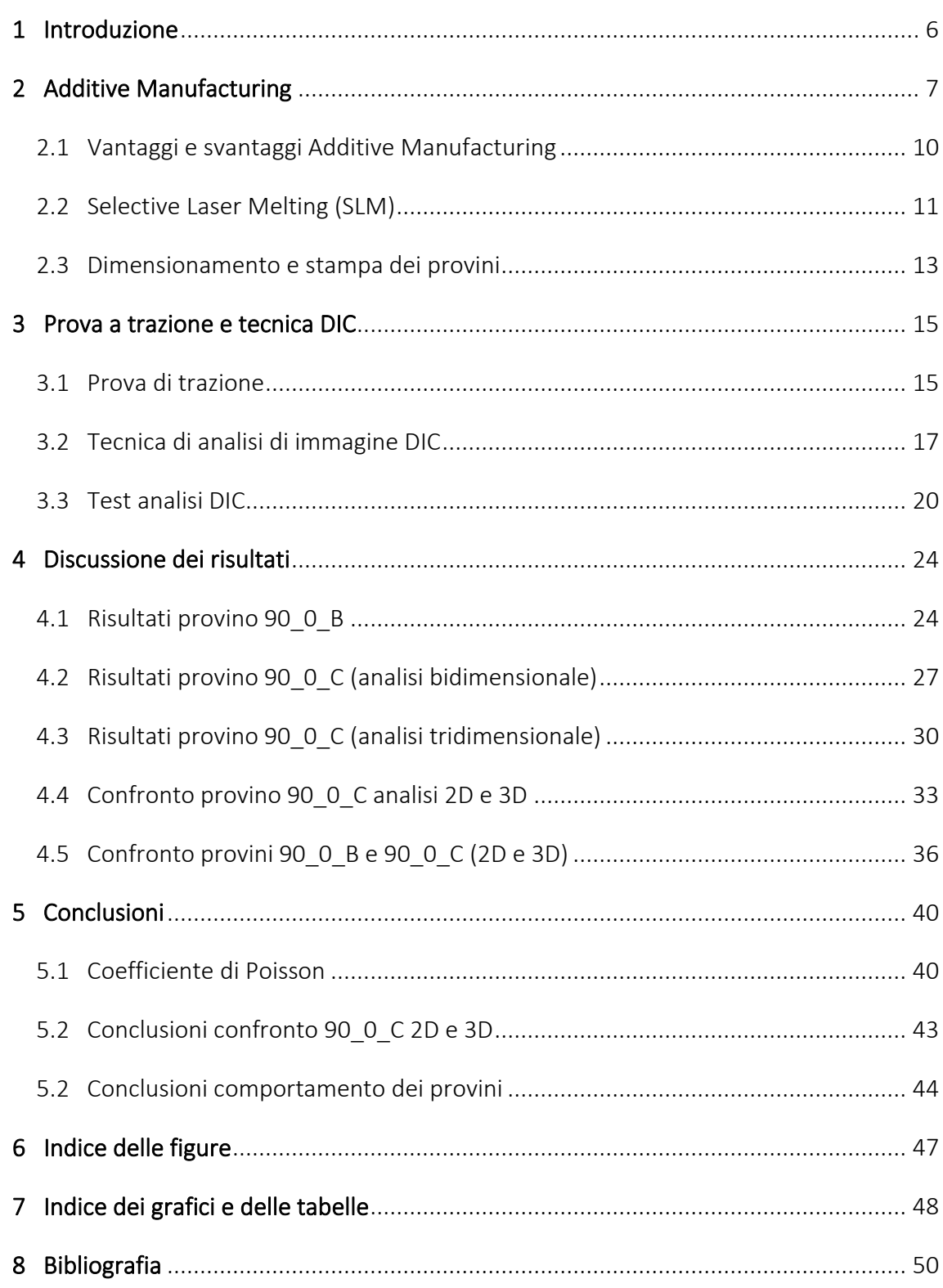

# <span id="page-6-0"></span>**1 Introduzione**

In questo lavoro di tesi si propone di descrivere il diverso comportamento assunto da provini in acciaio a seconda di come vengono prodotti tramite il processo di Additive Manufacturing, in particolare si prendono in esame i risultati ottenuti da una prova di trazione con cattura da telecamere, in modo da poter studiare il comportamento tridimensionale e bidimensionale del provino; la ricerca viene poi supportata dall'utilizzo del metodo DIC (Digital Image Correlation) per poter successivamente estrarre e analizzare i grafici tensione-deformazione ottenuti utilizzando il software Matlab, da cui si calcolerà il modulo di Young e il coefficiente di Poisson del campione metallico.

Questo elaborato è stato suddiviso in tre aree principali:

- Nel capitolo due si introduce la tecnologia dell'Additive Manufacturing e i rispettivi vantaggi e svantaggi che porta con sé questa pratica. Viene poi trattata in maniera dettagliata la tecnica del Selective Laser Melting (SLM), utilizzata per produrre i provini in acciaio di cui si studierà il comportamento. Infine, vengono evidenziate alcune accortezze a cui prestare attenzione riguardanti il dimensionamento ed il design dei provini
- Nel terzo capitolo si espone la tecnica di analisi di immagine DIC e il suo funzionamento, attraverso la quale sarà possibile quantificare la deformazione che si vuole misurare e paragonarla poi con la tensione che è stata applicata al provino dalla macchina di trazione. I dati ricavati verranno poi elaborati tramite software Matlab
- I capitoli quarto e quinto comprendono i grafici ottenuti dall'analisi dei dati acquisiti dal metodo DIC tramite Matlab, vengono raggruppati e discussi risultati delle attività sperimentali e vengono tratte le conclusioni, in particolare evidenziando le differenze tra approccio 2D e 3D osservando anche eventuali difformità con i valori ideali; inoltre, considerando i risultati di altri provini ottenuti grazie ad un estensometro, si procede al confronto dei moduli di Young per studiare il comportamento dell'acciaio nelle diverse direzioni di stampa.

# <span id="page-7-0"></span>**2 Additive Manufacturing**

L'Additive manufacturing, o produzione additiva, è il risultato ottenuto dai più innovativi ritrovati tecnologici per quello che riguarda la produzione di componenti meccanici ad elevate prestazioni. Il termine "additive" differenzia questa tecnica dal tradizionale metodo sottrattivo, dove si parte da un blocco di materiale grezzo che viene poi lavorato fino al raggiungimento della forma desiderata, con una produzione consistente di scarto di lavorazione.

La peculiarità che rende questa tecnologia diversa rispetto alle tecniche di produzione sottrattive è la stratificazione progressiva di materiale lungo un asse prestabilito (solitamente l'asse normale al piano di lavoro), avendo come base un modello CAD precedentemente creato.

Il termine "Additive Manufacturing" racchiude in realtà tre diversi concetti: il rapid tooling, il rapid prototyping e il rapid manufacturing.

Il rapid prototyping raggruppa un insieme di tecniche industriali volte a realizzare fisicamente, in tempi brevi, un prototipo partendo da una definizione matematica tridimensionale dell'oggetto (CAD). L'obiettivo del rapid prototyping è proprio quello di ridurre sia i costi di realizzazione che i tempi di costruzione del prototipo stesso.

Il rapid tooling è una tecnica che consente la creazione, in tempi molto più rapidi, di attrezzature per la realizzazione dei prototipi in alternativa agli stampi metallici. In questo modo si riducono al minimo tempi di produzione e costo, imputabile direttamente alla creazione del modello senza considerare eventuali spese per lo stampo.

Per rapid manufacturing si intende invece la produzione in tempi ridotti di articoli personalizzati che vengono richiesti dal cliente. La differenza rispetto al rapid prototyping è che questi prodotti, nel caso in cui non richiedano ulteriori lavorazioni (come finiture o trattamenti termici), sono pronti ad essere utilizzati nelle loro condizioni di impiego, non viene creato quindi nessun tipo di modello.

Il processo utilizzato per la produzione di un pezzo tramite Additive manufacturing può essere sintetizzato dai seguenti step:

- Si parte con la realizzazione del modello 3D rappresentante l'oggetto (CAD).
- Successivamente si effettua una procedura semi-automatica di conversione del file in formato STL, in grado di essere letto dalla stampante 3D, la superficie di interesse viene discretizzata in questo modo con dei triangoli.
- Attraverso un software di modellazione il modello viene scomposto in vari strati (layer), viene calcolata la direzione di accrescimento (scelta molte volte perpendicolare al layer stesso) e vengono montati i supporti se necessari.
- Dopo aver impostato tutti i parametri di stampaggio (voltaggio e direzione laser) è possibile avviare la stampa.
- A seconda delle finalità d'uso, il modello può essere sottoposto a processi di finitura e post-produzione, per ottenere le proprietà meccaniche desiderate e l'aspetto complessivo più uguale possibile al modello 3D progettato su CAD.

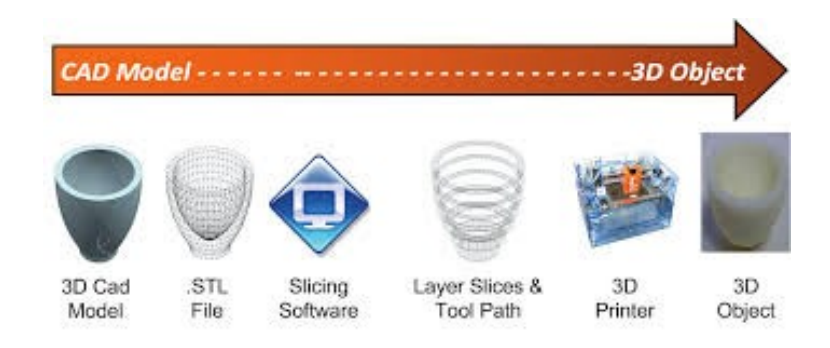

*Figura 2-1 – Iter produttivo AM*

Per quanto riguarda le diverse tipologie di fabbricazione additiva, è possibile suddividerle in tre aree principali, in funzione delle caratteristiche e dello stato del materiale di stampaggio utilizzato:

• Polveri: tecniche di stampa basate sulla sinterizzazione (lavorazione ad elevata temperatura riscaldando a temperatura alta, ma inferiore alla temperatura di fusione del materiale) o addirittura fusione delle polveri utilizzando laser o in alternativa fasci di elettroni. Se invece si volessero evitare trattamenti ad alte

temperature l'alternativa è depositare semplicemente un legante chimico su un letto di polvere omogeneo.

- Solidi: tecniche che prevedono l'incollaggio stratificato di fogli o la deposizione di un termopolimero sfruttando l'estrusione per mezzo di un estrusero, il materiale in questo caso si presenta in forma solida o semi solida.
- Liquidi: tecniche di fotopolimerizzazione tramite lampade UV o stampaggio a getto. Il liquido viene fissato dalla creazione di legami tra molecole separate grazie alle reazioni chimiche che avvengono all'interno del materiale.

Considerando il metallo come materiale di interesse per lo stampaggio, seguendo la catalogazione redatta dall'ASTM, sono tre le principali categorie di Additive manufacturing. La più economica è il Binder Jetting che sfrutta l'azione di un legante chimico che unisce selettivamente, e in maniera puntiforme, i granelli presenti su un letto omogeneo di polvere; la parte non trattata con il legante può essere recuperata e riutilizzata. Contraltare dell'economicità del processo è la porosità e fragilità dei pezzi creati, utilizzati prettamente per un fattore estetico o dimostrativo. La seconda tecnica per materiali metallici è definita Direct Energy Deposition in cui polvere, gas di protezione e laser sono erogati contemporaneamente attraverso un ugello; così facendo il gas trasporta la polvere che intanto viene fissata selettivamente dal fascio laser. Seguendo la sua traiettoria le particelle si fondono con conseguente creazione di legame metallico con il substrato. L'ultima categoria che permette di ottenere oggetti metallici tramite Additive Manufacturing è la Powder Bed Fusion che consiste nella fusione e successiva solidificazione di una regione appartenente ad un letto di polvere, posizionata su un piano mobile in direzione verticale. Una volta che il primo strato è stato completato, la piattaforma mobile si muove verso il basso, mentre un altro elemento (anch'esso mobile) deposita nuova polvere per lo strato successivo; il processo è ripetuto fino a quando non si raggiunge la forma desiderata.

I provini sottoposti a prova di trazione sono stati creati con il metodo appena descritto, più precisamente con la tecnologia Selective Laser Melting (SLM) di cui si parlerà in maniera più dettagliata nel prossimo paragrafo, con l'obiettivo di ottenere campioni con una struttura molecolare omogenea e aventi migliori proprietà meccaniche.

#### <span id="page-10-0"></span>**2.1 Vantaggi e svantaggi Additive Manufacturing**

L'Additive Manufacturing porta con sé numerosi vantaggi rispetto ai tradizionali metodi sottrattivi: come prima cosa è facilmente riscontrabile la quasi totale assenza di sfridi di lavorazione, contrariamente alle lavorazioni come la tornitura, la fresatura e la foratura, riuscendo così a risparmiare materiale (costi ridotti) e ad avere un minor impatto ambientale, argomento a cui si è prestata molta attenzione negli ultimi anni. Da questo si deduce quello che potrebbe essere il vantaggio più grande, ovvero che i tempi e i costi di realizzazione dipendono solo dalle dimensioni del pezzo e non dalla sua complessità geometrica, mentre nelle tecniche tradizionali il costo per ciascuna unità aumenta in maniera esponenziale al crescere della sua complessità geometrica, nelle tecniche additive tale costo in funzione della complessità risulta quasi costante.

Un ulteriore punto a favore riguarda la grande varietà di forme realizzabili, in quanto il materiale può essere disposto solo dove effettivamente è necessario che si trovi; rendendo così possibile creare pezzi totalmente personalizzati.

Altra peculiarità di tutte le tecnologie di Additive Manufacturing è la possibilità di produrre, in un unico processo di stampa, oggetti che con i metodi classici devono essere realizzati in diversi componenti singoli che necessitano poi di essere assemblati.

Infine, è importante sottolineare che i pezzi possono essere commissionati su richiesta, in quanto non vi sono obblighi e particolari situazioni in cui la produzione di un oggetto richieda una quantità minima da soddisfare. Questa caratteristica permette di abbassarne così i costi di produzione per quantità esigue richieste.

In contrapposizione con un numero elevato di vantaggi ci sono però anche alcuni punti sfavorevoli nell'utilizzo di questa tecnologia, quali l'elevata rugosità delle superfici, la difficoltà nella realizzazione di determinate geometrie, la presenza di stress residui poststampaggio e, a seconda del metodo di produzione additiva usato, la creazione di modelli con porosità indesiderata e in certi casi con una microstruttura non ottimale. Inoltre, le dimensioni dei pezzi sono spesso vincolate alla grandezza della macchina e anche la

velocità di stampaggio può non essere molto elevata rispetto alle classiche tecniche sottrattive, andando così ad inficiare il tempo di realizzazione.

#### <span id="page-11-0"></span>**2.2 Selective Laser Melting (SLM)**

La tecnologia SLM, come anticipato nel paragrafo precedente, appartiene alla macroarea del Powder Bed Fusion. Questo processo sfrutta l'energia termica prodotta dal fascio laser per fondere selettivamente una certa regione di un letto di polvere precedentemente disposto su un piano mobile che gradualmente si sposta verso il basso. Tramite Selective Laser Melting è possibile ottenere pezzi con elevate prestazioni, in particolare con alta resistenza e durabilità, in grado di avere buon rendimento sia come prototipi funzionali che come parti già pronte all'utilizzo.

Il processo inizia dividendo il file 3D (CAD) in layers, dello spessore che varia dai 20 ai 100 micrometri, in modo da poter creare un'immagine 2D di ogni strato che andrà a costituire il file in formato STL. Questo viene poi elaborato da un software che ne definirà i parametri, i percorsi del laser e aggiungerà eventuali supporti fisici per lo stampaggio; grazie al passaggio appena descritto il documento può essere interpretato dalla macchina che può così iniziare la procedura di stampa. La realizzazione strato su strato del pezzo avviene all'interno della camera di costruzione, al cui interno è presente un'atmosfera di gas inerte composta di azoto o argon, che permette la saldatura delle polveri senza i problemi di ossidazione che si avrebbero se si lavorasse in presenza di ossigeno, mantenuto quindi ad una quantità inferiore alle 500 parti per milione.

Nella camera di stampa sono affiancati un totale di quattro cilindri, ognuno dei quali svolge un compito diverso nel processo di stampa:

- due cilindri di rifornimento (supply), in cui è contenuta la polvere del materiale metallico da stampare.
- un cilindro di costruzione, dove si muove il piatto di stampa e viene costruito il componente.
- un cilindro di over flow, dove va a depositarsi la polvere in eccesso che è trasportata dal coater.

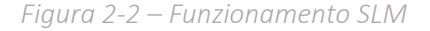

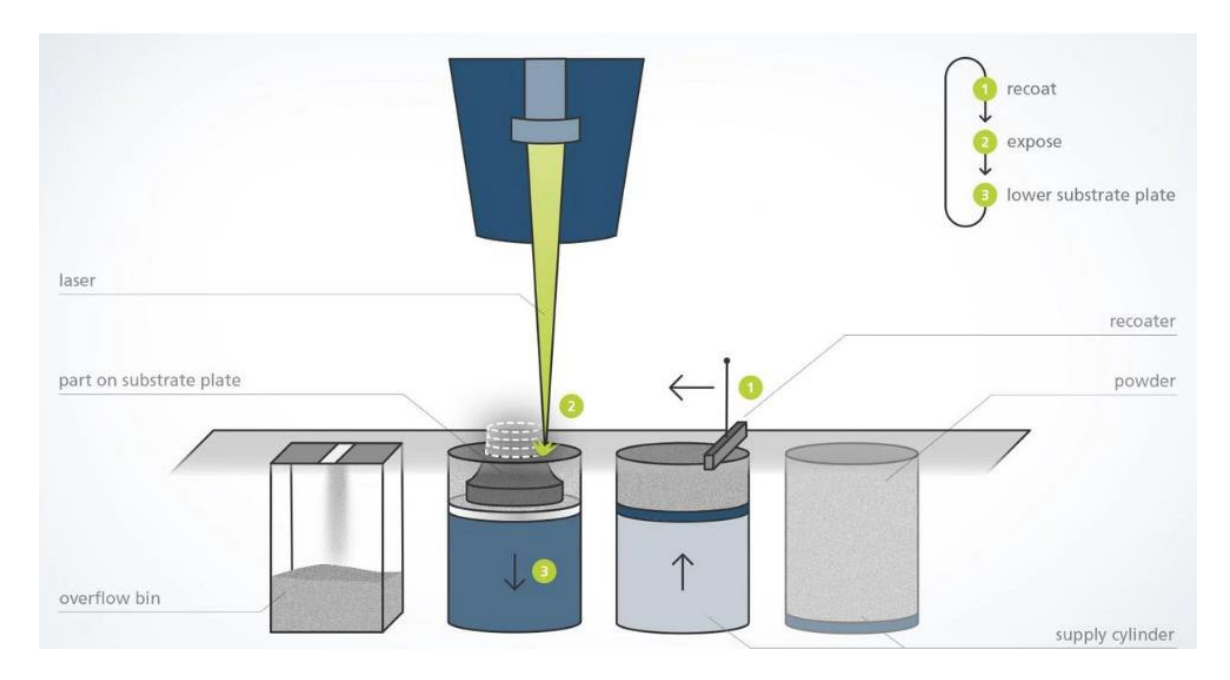

Per la preparazione del letto sottili strati di polvere metallica molto fine vengono distribuiti utilizzando un meccanismo di rivestimento su una piastra di substrato, generalmente metallica, che sarà mobile in modo da permettere il movimento lungo la direzione di stampa (perpendicolare al layer).

Durante la realizzazione di un layer, il coater spinge la polvere dal cilindro di carico a quello di costruzione. Il fascio laser avente un diametro dell'ordine di 100 micron, orientato da opportuni specchi mobili usati per colpire le aree di interesse, interagisce localmente con lo strato di polvere appena depositato. La frazione di energia che riesce ad essere assorbita dalla polvere genera un volume di metallo fuso che solidifica successivamente in modo molto rapido. Nella fase successiva, il cilindro di costruzione si abbassa di uno strato, mentre quello di supply sale della stessa quantità andando a fornire la quantità di polvere necessaria per il layer successivo, che verrà fissato seguendo il procedimento appena descritto. L'interazione del fascio laser comporta quindi non solo la fusione del singolo strato ma anche la parziale rifusione di quello sottostante per creare un volume solido.

Inoltre, è presente un flusso continuo di azoto che serve a pulire la zona di stampa, dai fumi che si generano per la fusione del materiale e dalle possibili impurità. Il processo viene ripetuto per tutti i layer creati dalla stratificazione del modello 3D fino al completamento della stampa. Al termine dell'operazione, il pezzo finito viene liberato dalla polvere in eccesso e si procede poi a staccare il componente dalla piastra e rimuovere le strutture di supporto.

La tecnica SLM permette di ottenere alla fine della stampa un pezzo con elevate proprietà meccaniche però per quanto riguarda la forma ed il design della parte ci sono delle dimensioni da rispettare, altrimenti il rischio è quello di danneggiare prematuramente il componente. Spessori delle pareti minori a 0,5 mm andrebbero evitati anche se possibili proprio perché rendono molto fragile la zona in cui si trovano, inoltre è meglio avere fori di diametro superiore ai 2 mm per evitare che la polvere aderisca alla parete in corrispondenza dell'apertura, scongiurando il pericolo di chiusura del foro stesso.

#### <span id="page-13-0"></span>**2.3 Dimensionamento e stampa dei provini**

I provini sono stati realizzati secondo la normativa UNI EN 10002, la quale prevede prove di trazione di materiali metallici a temperatura ambiente e sono stati opportunamente scalati per ridurre le dimensioni di ingombro ed ottimizzare il numero di provini stampabili in una sola stampa. La polvere metallica utilizzata è acciaio AISI 316L, quindi con basso tenore di carbonio (<0,035%) per ridurre ancora di più la probabilità di corrosione, già bassa grazie alla presenza di cromo e molibdeno. Lo spessore del campione è pari a 2 mm, perciò con un discreto margine di sicurezza rispetto al limite degli 0,5 mm, ed è stato dimensionato nel seguente modo (misure espresse in mm):

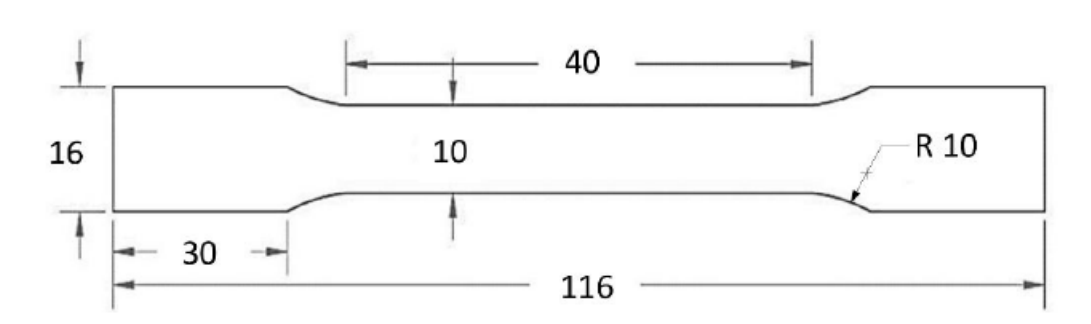

*Figura 2-3 – Dimensioni provino di test*

I provini sono differenziati tra di loro in base a due parametri di stampa: direzione di avanzamento della stampa e orientamento del provino nel piano prescelto. Per il primo parametro le orientazioni scelte sono:

- 1. Piano orizzontale
- 2. Piano inclinato a 45°
- 3. Piano verticale

Per ogni direzione di avanzamento della stampa, provini vengono disposti in tre diverse angolazioni rispetto la direzione da cui il laser arriva:

- 1. Inclinato a 90°
- 2. Inclinato a 45°
- 3. Inclinato a 0°

Questo significa che il laser arriva da una direzione prefissata e salda il materiale sempre in quella direzione; essendo però i provini disposti in maniera differente e non variando l'avanzamento del fascio laser, il materiale viene fissato con una diversa orientazione. Quindi la direzione di applicazione del carico non sarà la stessa della stampa dei provini e questo provoca un diverso comportamento sotto tensione a seconda dell'orientazione delle fibre di materiale.

# <span id="page-15-0"></span>**3 Prova a trazione e tecnica DIC**

In questo capitolo si espone l'esperimento della prova di trazione e successivamente la cattura e l'elaborazione dei dati tramite tecnica di analisi di immagine DIC. Si prendono in esame i provini di acciaio AISI 316L stampati con la tecnica SLM che vengono verniciati con un marker che, attraverso la Digital Image Correlation, permetterà di calcolare la deformazione e conseguentemente il modulo di Young.

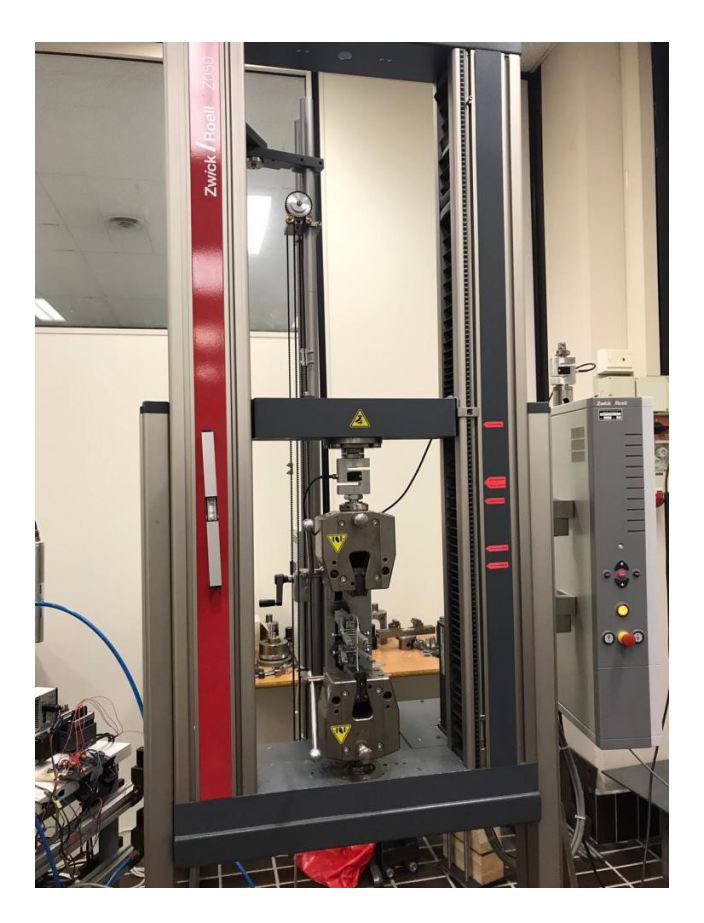

*Figura 3-1 – Macchina per prove di trazione*

## <span id="page-15-1"></span>**3.1 Prova di trazione**

La prova di trazione è un test che consiste nel sottoporre un provino di dimensioni standard (descritte da una apposita norma UNI) ad un carico monoassiale inizialmente

P a g . | **16**

nullo che viene incrementato fino a un valore massimo che può portare alla rottura del materiale. Il campione è collegato saldamente ai suoi estremi con delle morse in posizione verticale nella zona più larga per garantire una presa migliore. Una ganascia inizia a spostarsi a velocità costante (impostata da computer), questo movimento genera uno sforzo interno al campione con conseguente allungamento dello stesso, fino a quando non si raggiunge un valore limite della forza, oltre il quale il provino inizierà a presentare una diminuzione della sua sezione (necking) fino alla rottura che avviene in condizioni quasi statiche. La prova restituisce quindi i dati relativi al comportamento elastico del provino di analisi ed anche il suo comportamento plastico fino alla strizione; da quell'istante fino alla rottura del provino, poiché si riduce la sezione su cui la forza viene distribuita, non è possibile prendere in esame i dati ottenuti dalla prova ma bisogna apportare delle correzioni.

I provini che sono stati sottoposti a prova di trazione possiedono caratteristiche diverse dovute alle differenze di stampaggio, in particolare:

- La direzione di avanzamento della stampa a 0° (piano di lavoro orizzontale), a 45° rispetto al piano di lavoro orizzontale e 90° (perpendicolare al piano iniziale)
- L'orientamento del provino nel piano prescelto per la stampa, i valori sono gli stessi del punto precedente: 0°, 45° e 90°.

I diversi angoli serviranno per denominare tutti i provini, che vengono quindi distinti in 9 tipologie e, per completezza statistica data dalla media delle prove, sono state prodotte 4 copie di ciascuno di essi (nominati con pedice A; B; C; D), portando il totale a 36. Sono stati aggiunti a questi ultimi anche tre campioni Shift: due layer successivi vengono stampati con un'inclinazione di 66° con l'obiettivo di non avere una direzione preferenziale di stampa ma casuale, per prevenire fenomeni di anisotropia tipici nella tecnologia additive. Creando 4 copie anche per ciascun campione shift il totale dei provini sottoposti a prova di trazione saranno 48.

Per quanto riguarda il lavoro di tesi, si prenderà in considerazione principalmente il provino 90 0 C, che verrà analizzato tramite tecnica di analisi di immagine DIC, confrontando la prova fatta in maniera bidimensionale e tridimensionale, in particolare le deformazioni ottenute in campo elastico, per poi calcolare il modulo di Young e il

coefficiente di Poisson di ciascuno dei due. I dati del resto dei campioni (escluso il 90\_0\_B) vengono catturati tramite estensometri, quindi in maniera meno precisa della tecnica DIC; si procederà comunque al calcolo dei moduli di Young che saranno comparati con quelli dei provini 90\_0\_B e 90\_0\_C.

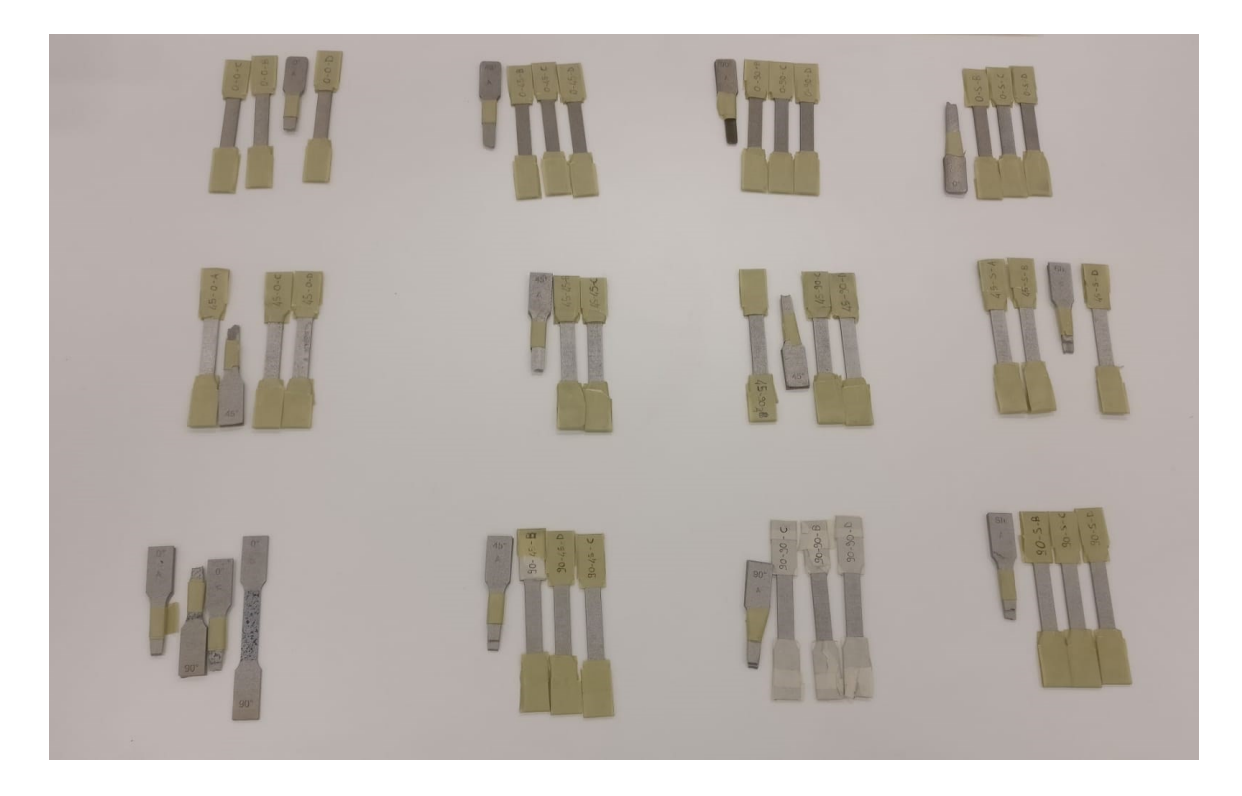

*Figura 3-2 – Totale dei provini suddivisi per modalità di realizzazione*

### <span id="page-17-0"></span>**3.2 Tecnica di analisi di immagine DIC**

La Digital Image Correlation (DIC) è una tecnica di misura senza contatto, basata sull'elaborazione numerica di immagini digitali, per l'analisi di campi di spostamento e deformazione. L'analisi di immagine DIC può essere usata per un'ampia varietà di test comprendenti quelli a trazione (di interesse per il lavoro di tesi), torsione, flessione e carichi combinati, sia in condizioni statiche che dinamiche; inoltre trova applicazione in esperimenti in cui le aree di interesse variano da ampie a molto piccole, risultando così molto versatile.

L'acquisizione dell'immagine avviene attraverso delle fotocamere digitali a luce bianca (CCD): se l'analisi della superficie è bidimensionale, viene utilizzata una sola fotocamera in posizione perpendicolare all'area su cui si desidera misurare la deformazione; mentre per le analisi tridimensionali si utilizzano due fotocamere disposte ad angolo (viene utilizzato un sistema stereoscopico).

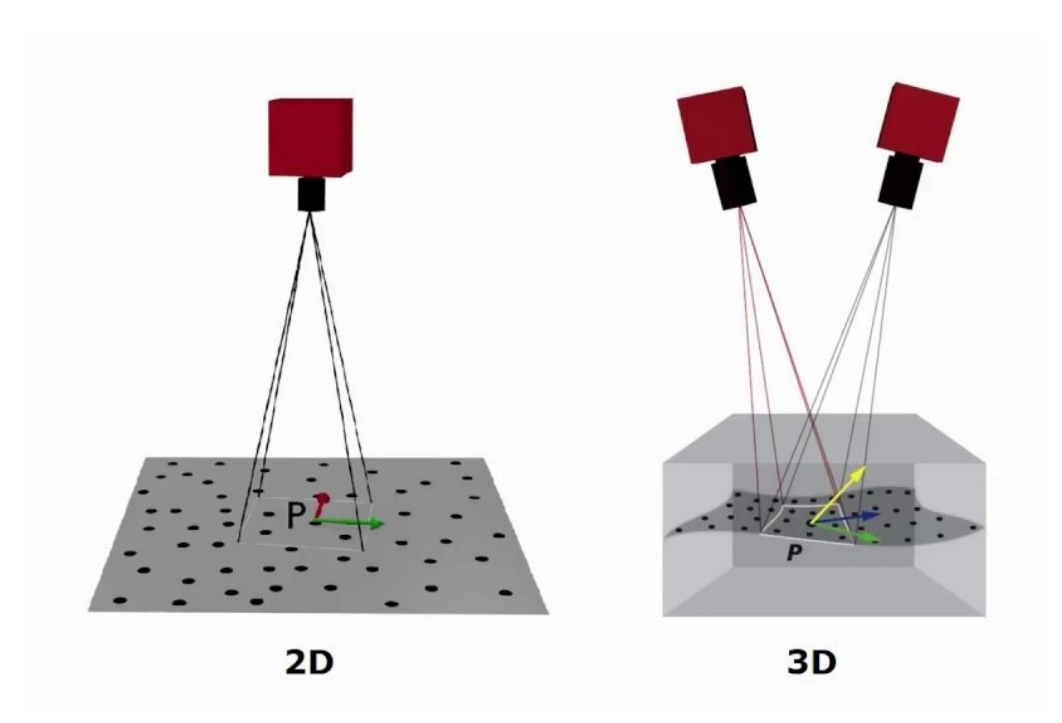

*Figura 3-3 – Differente posizionamento delle fotocamere tra analisi 2D e 3D*

Per ottenere i dati di spostamento e deformazioni dalle immagini la tecnica DIC sfrutta la digitalizzazione dell'immagine stessa, che è costituita da un insieme di pixel e quindi da una matrice di numeri. Prendendo come riferimento lo stesso field of view (superficie inquadrata dalla fotocamera) le catture ad istanti di tempo successivi risultano diverse, questo perché il provino si è deformato e quindi anche l'area di riferimento non avrà tutti i punti nella posizione iniziale.

Per essere in grado di notare questo movimento dovuto all'applicazione di una forza da parte della macchina per prove di trazione, è necessario preparare la superficie del provino per rendere i punti di riferimento visibili; a tal proposito si possono adottare tre tecniche differenti:

• Usare vernice spray bianca e nera;

- Se si dispone di una superficie rugosa si ha già uno speckle (un pattern per riconoscere il field of view);
- Utilizzare una luce radente che risalta la rugosità del materiale.

Una volta identificato e opportunamente contraddistinto il field of view si procede alla cattura dei dati per poter calcolare la deformazione. Anche in questo caso sono tre i metodi tra cui scegliere:

- 1. Subset rigidi: viene creata una griglia di punti equispaziata dove la distanza tra due elementi successivi è definita step size. Attorno ad ogni punto della matrice si aggiunge un quadrato con dimensione di qualche pixel chiamato subset; una volta avvenuta la deformazione i quadrati non saranno più nella stessa posizione ma seguiranno il punto nel loro centro. Sfruttando la relazione di cross correlazione si è in grado di calcolare lo spostamento definendo la funzione di errore, ovvero la differenza in scala di grigi tra configurazione iniziale e deformata (ERR=S<sub>1</sub>-S<sub>1 def</sub>). Se la funzione di errore è nulla significa che la correlazione è massima quindi il punto (e di conseguenza il quadrato) non si è spostato nella deformazione;
- 2. Subset deformati: in questo caso anche il subset potrà deformarsi e assumere geometrie diverse da quella del quadrato. Grazie però all'image warping si riporta il subset deformato alla conformazione iniziale perdendo così la relazione di cross correlazione. Il processo è iterativo: una volta ottenuta la figura deformata e utilizzato il warping per renderla nuovamente un quadrato, se il risultato non è corretto si ripete il procedimento, generando un nuovo subset alterato, differente dal precedente.
- 3. Approccio globale: simile alle analisi agli elementi finiti, viene creato uno speckle sulla superficie formato da un certo numero di nodi che si deformerà insieme all'estensione che ricopre permettendo di calcolare lo spostamento. A differenza delle due tecniche precedenti viene garantita la continuità proprio per la presenza del mesh che collega tutti i nodi.

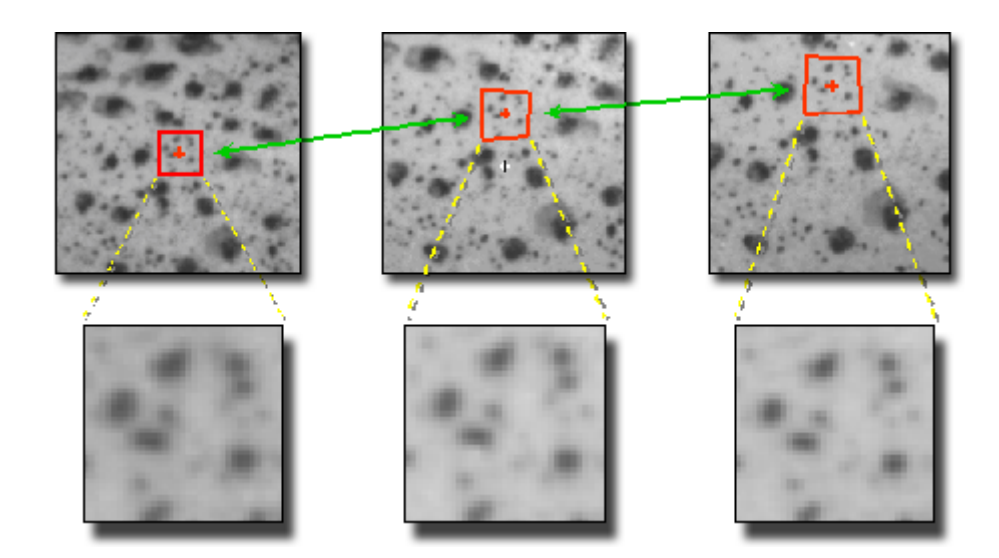

*Figura 3-4 – Deformazione individuata attraverso subset deformato*

I provini verranno analizzati con l'ultimo metodo descritto, generando dei nodi e unendoli a formare una griglia tramite software Matlab.

### <span id="page-20-0"></span>**3.3 Test analisi DIC**

La tecnica DIC è stata utilizzata per studiare il comportamento dei provini 90\_0\_C e 90\_0\_B. La trattazione sarà però differente, in quanto il primo verrà analizzato in maniera tridimensionale e bidimensionale, mentre il secondo solamente in 2D. Per elaborare le immagini il software utilizzato è stato Matlab, con l'utilizzo del pacchetto "Image processing toolbox" che fornisce un set completo di algoritmi standard di riferimento per elaborare e correggere le foto in input, ridurre il rumore, e sviluppare algoritmi.

Prima dell'analisi i due provini sono stati verniciati con un marker specifico, in modo da creare una pattern ideale per la rilevazione. Il software è così in grado di riconoscere dei punti specifici del provino e confrontando immagini consecutive, è in grado di valutare lo spostamento e di conseguenza la deformazione di quella zona del provino.

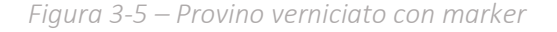

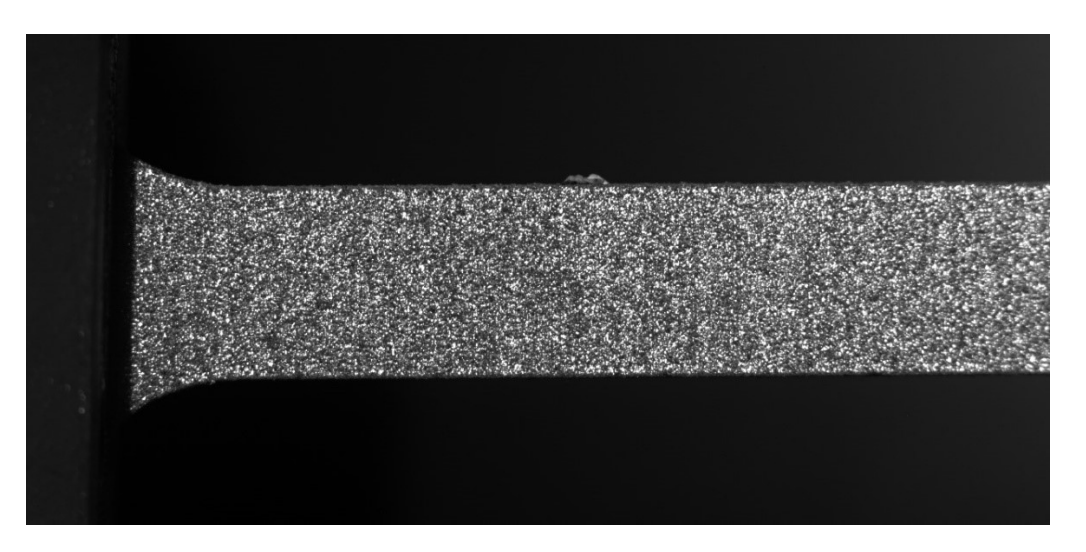

Per l'approccio bidimensionale (di interesse sia per il 90\_0\_B che per il 90\_0\_C) si utilizza una singola fotocamera rivolta perpendicolarmente alla superficie, mentre per il procedimento tridimensionale vengono utilizzate due telecamere ad angolazioni differenti (in questo caso una delle due fotocamere è presa perpendicolare al provino come nel 2D); effettuando una triangolazione delle immagini prese nello stesso momento dalle due, è possibile determinare la posizione esatta e quindi lo spostamento dei punti materiali del provino. In entrambi i casi le foto sono scattate ad intervalli di tempo di un secondo, per seguire in maniera costante l'esperimento.

Una volta individuata la zona di interesse per lo studio di deformazione, viene creata una griglia che in prossimità dei nodi seleziona punti specifici della superficie in analisi; successivamente il programma compara la prima immagine su cui si è posizionata la griglia con le successive, seguendo così l'evoluzione della trazione sul provino.

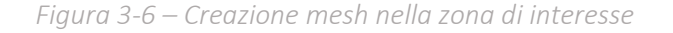

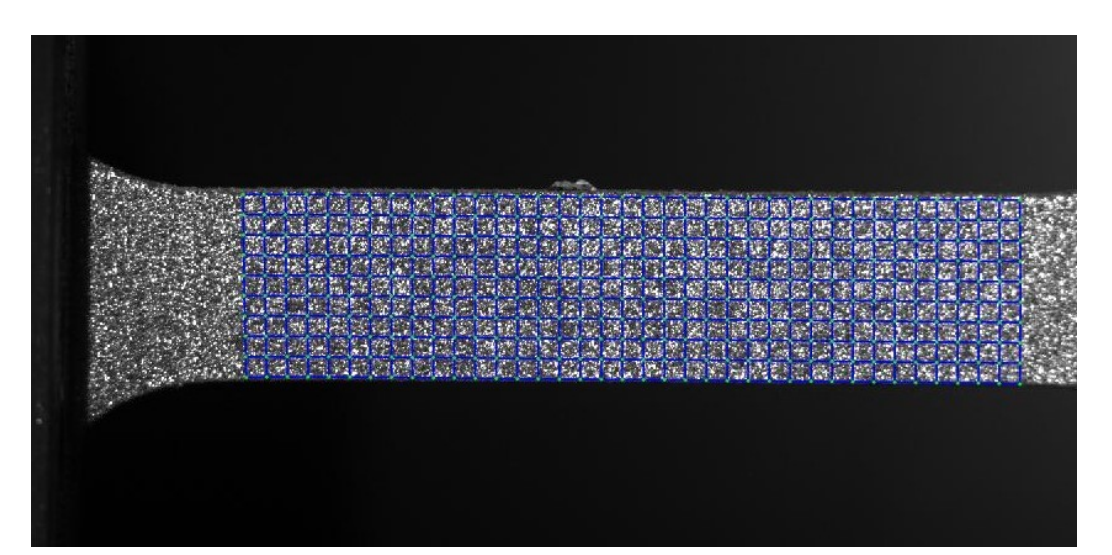

Per lo studio tridimensionale del provino sono stati presi scattati 151 frame per ciascuna telecamera, le foto che corrispondevano allo stesso istante di tempo vengono correlate dall'algoritmo programmato su Matlab, in modo da avere una rappresentazione reale della deformazione che sta avvenendo nel campione. Gli scatti si fermano leggermente dopo il punto di snervamento, per cui lo studio verrà effettuato solamente sulla parte di deformazione elastica. Per quanto riguarda invece l'analisi bidimensionale i frame presi in considerazione sono 605, provenienti da una singola fotocamera digitale, e quindi includeranno anche il tratto di deformazione plastica del materiale fino alla strizione.

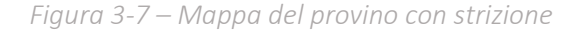

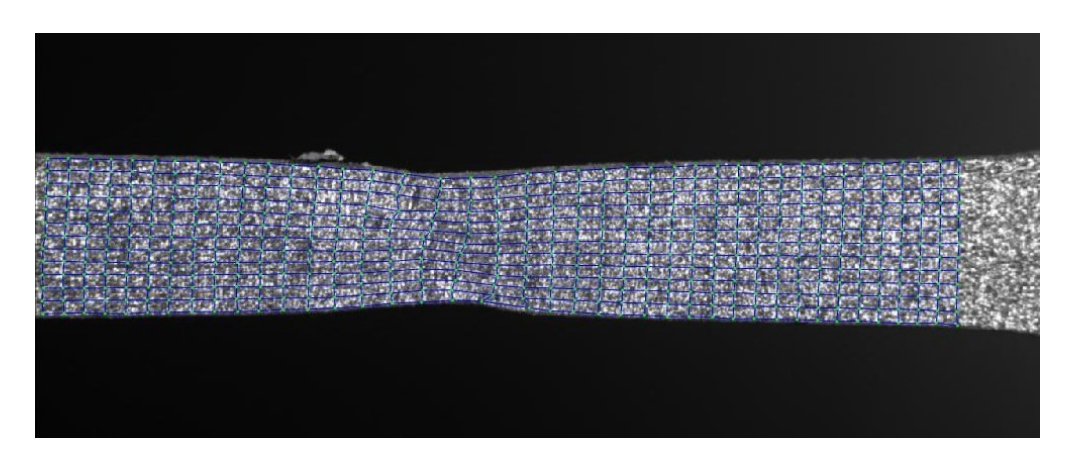

Una volta finita l'analisi di immagine DIC vengono ricavati, sempre grazie alla programmazione su Matlab, i grafici delle deformazioni 3D e 2D che renderanno possibile il calcolo del modulo di Young.

# <span id="page-24-0"></span>**4 Discussione dei risultati**

Di seguito vengono riportati i grafici ottenuti per ciascun provino esaminato tramite tecnica DIC. Successivamente i risultati saranno confrontati tra loro e, una volta calcolati moduli di Young dei campioni 90 0 B e 90 0 C (sia in 2D che in 3D), si otterranno i coefficienti di Poisson che verranno a loro volta messi in paragone tra loro.

### <span id="page-24-1"></span>**4.1 Risultati provino 90\_0\_B**

Verranno riportati di seguito i grafici relativi al provino 90\_0\_B ottenuti dopo l'estrazione dei dati utilizzando Matlab, ricordando che è stato analizzato solo con il metodo bidimensionale.

Il primo grafico indica come, ella relazione deformazione-tempo, la deformazione massima (linea blu) si impenni, mentre le altre rimangono approssimativamente lineari con un andamento simile tra loro.

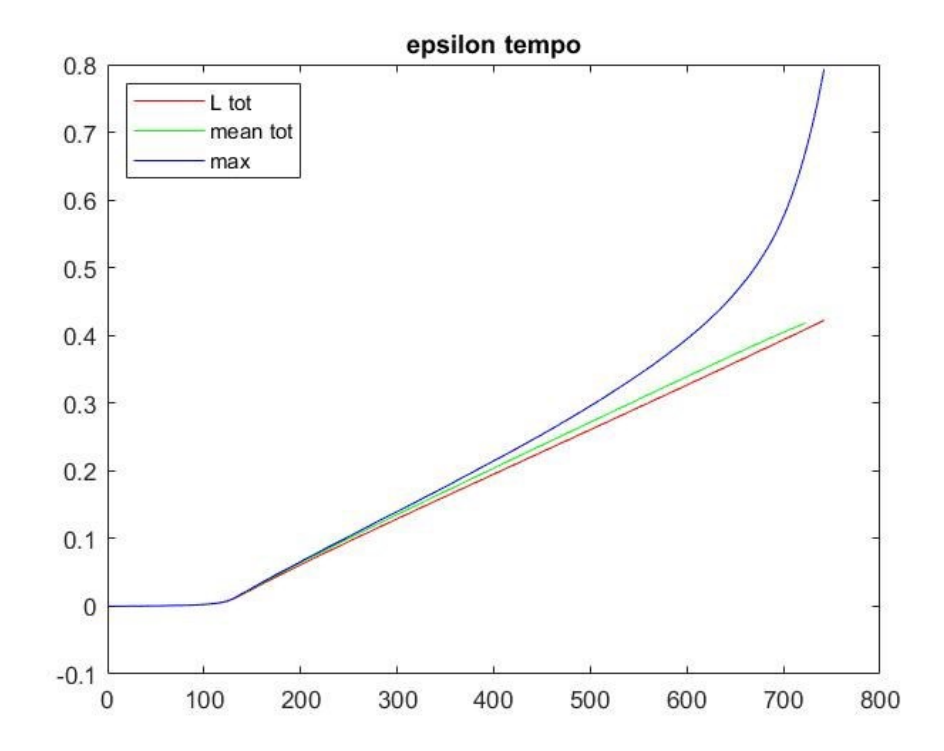

*Grafico 4-1 – Andamento della deformazione in funzione del tempo 90\_0\_B*

Dove la deformazione ingegneristica vale:

$$
\epsilon_{eng} = \frac{\Delta l}{l_0} = \frac{l - l_0}{l_0}
$$

Mentre quella vera si calcola facendo:

$$
\epsilon_r = \ln\left(\frac{l}{l_0}\right) = \ln\left(1 + \epsilon_{eng}\right)
$$

La relazione tensione-tempo denota come nel caso ingegneristico la tensione tenda ad assumere un valore costante dopo lo snervamento del materiale, cosa che non accade nel caso reale, dove continua ad aumentare.

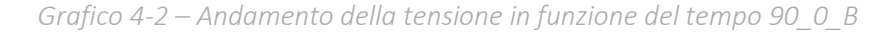

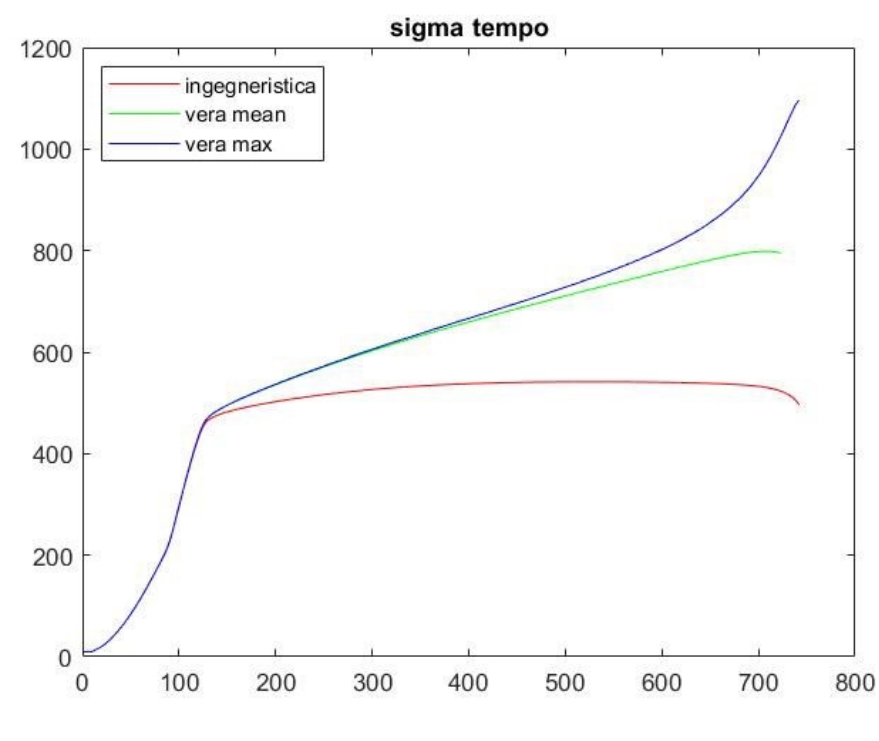

Dove la tensione è:

$$
\sigma = \frac{F_{macroina\,trazione}}{A_{provino}} \qquad [Mpa]
$$

La differenza tra caso ingegneristico e reale è apprezzabile anche nel grafico tensionedeformazione. Nel primo studio una volta raggiunto lo snervamento la tensione rimane costante, calando progressivamente fino alla rottura. Invece nella seconda ipotesi (vera mean e max) la tensione continua ad aumentare anche dopo lo snervamento con andamento lineare fino ad arrivare alla strizione.

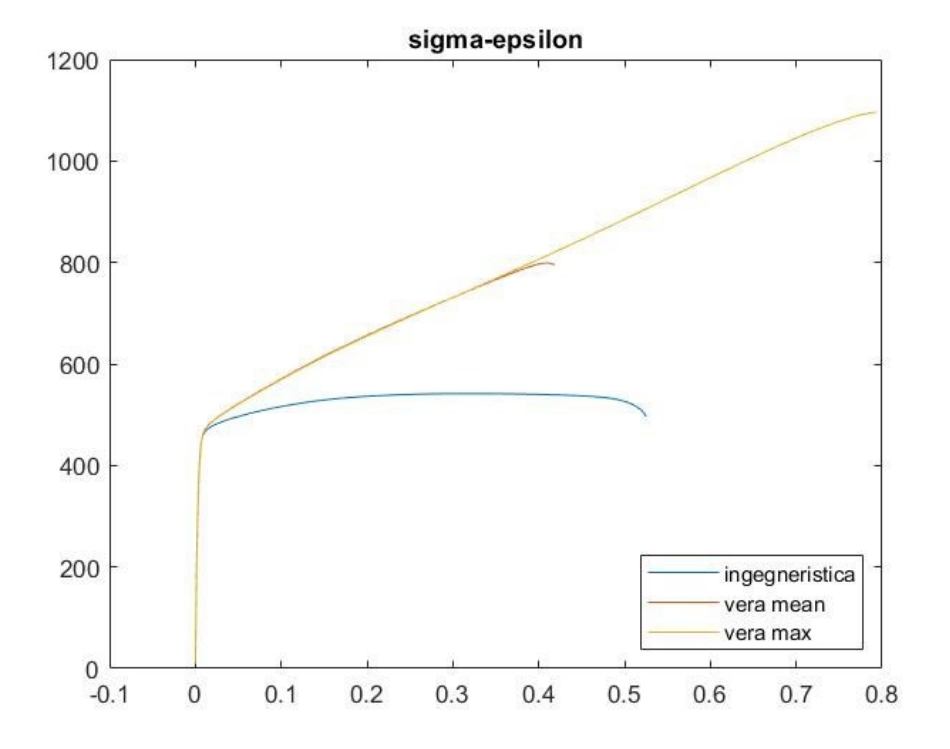

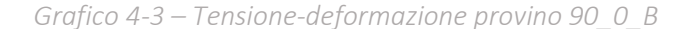

Il modulo di Young (o modulo di elasticità) esprime il rapporto tra tensione e deformazione nel caso di condizioni di carico monoassiale ed in caso di comportamento elastico del materiale. Quindi l'intervallo di valori considerato per il calcolo del modulo elastico si limiterà alla zona lineare del grafico, ovvero quando il materiale si trova in condizioni di elasticità, prima dello snervamento.

Il modulo di Young è una funzione di tensione e deformazione, il calcolo viene fatto attraverso la formula:

$$
E = \frac{\sigma}{\epsilon} \qquad [MPa]
$$

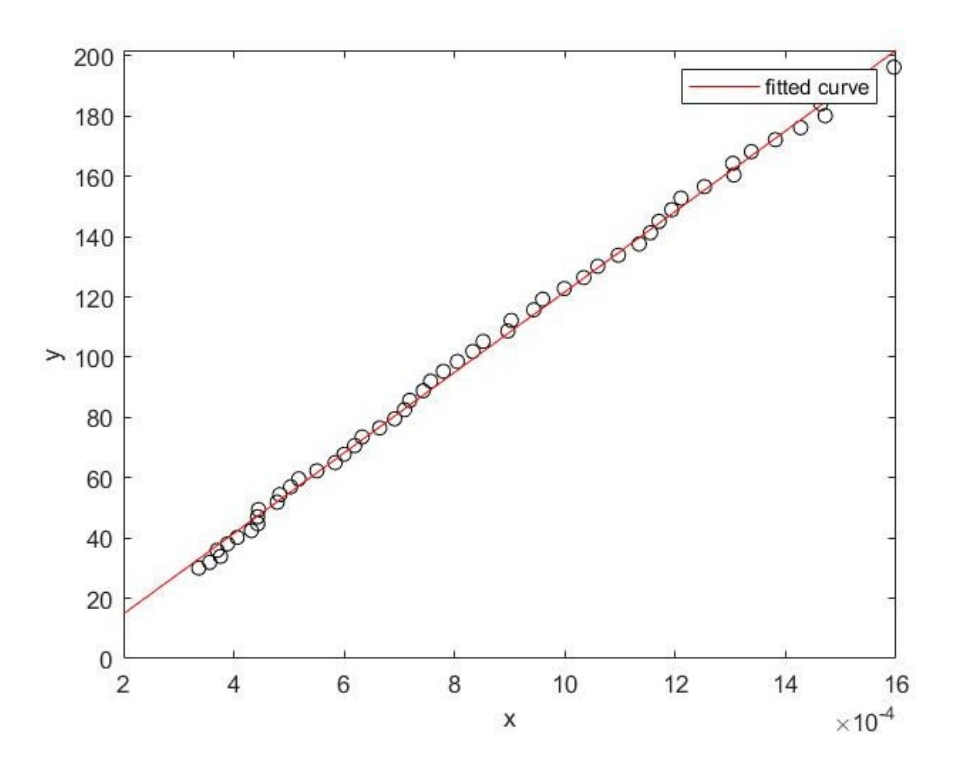

*Grafico 4-4 – Modulo di Young provino 90\_0\_B*

Il valore del modulo di Young per il provino 90 0 B è 130530 MPa.

### <span id="page-27-0"></span>**4.2 Risultati provino 90\_0\_C (analisi bidimensionale)**

Il procedimento seguito per il provino 90 0 C è analogo al precedente; l'analisi è sempre bidimensionale, utilizzando quindi solamente la camera disposta perpendicolarmente alla superficie per la DIC.

Il primo step sarà quindi quello di tracciare il grafico deformazione tempo che avrà andamento simile al campione 90 0 B, dove la differenza più notevole si era riscontrata tra la deformazione vera massima e le altre due aventi un andamento simile.

Lo stesso discorso può essere fatto per il secondo e terzo grafico, quello della tensione in funzione del tempo e della relazione tensione-deformazione. La tensione ingegneristica si assesterà su un valore quasi costante mentre la vera e vera massima continuano ad aumentare, sebbene con pendenze differenti.

Analogamente il modulo di Young viene calcolato alla stessa maniera, l'unica differenza rispetto al caso precedente è la dispersione di punti è più larga, mentre prima erano tutti allineati, la linea scelta sarà quindi quella che minimizza le distanze tra tutti i punti.

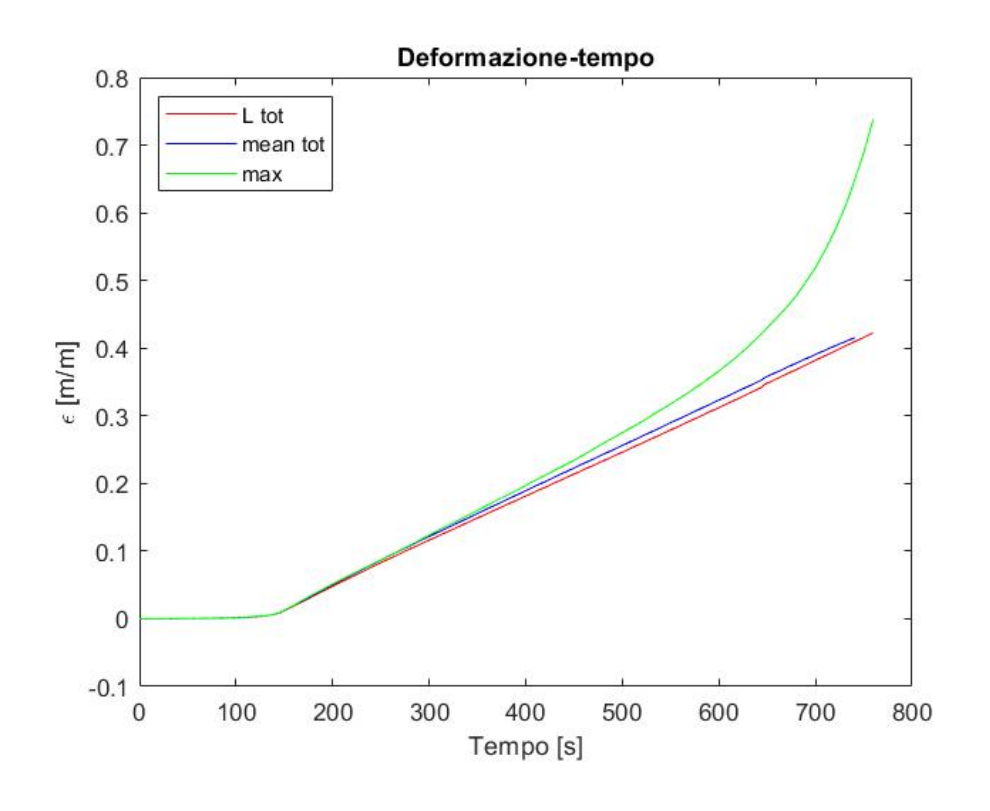

*Grafico 4-5 – Andamento della deformazione in funzione del tempo 90\_0\_C (2D)*

*Grafico 4-6 – Andamento della tensione in funzione del tempo 90\_0\_C (2D)*

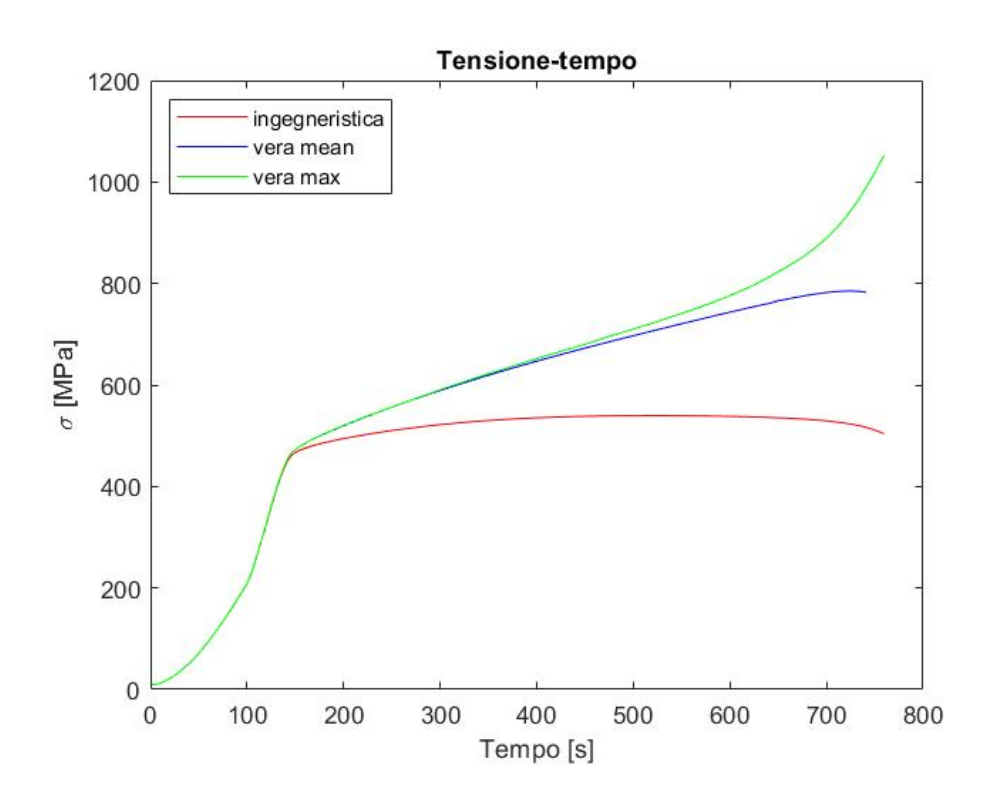

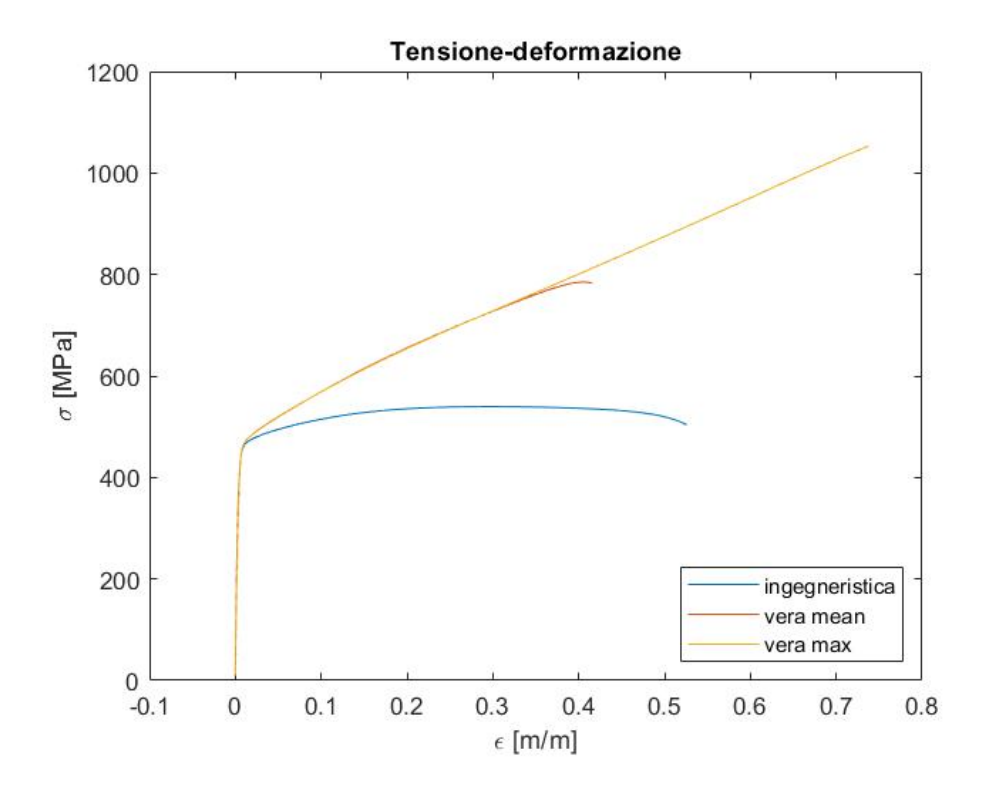

*Grafico 4-7 – Tensione-deformazione provino 90\_0\_C (2D)*

*Grafico 4-8 – Modulo di Young provino 90\_0\_C (2D)*

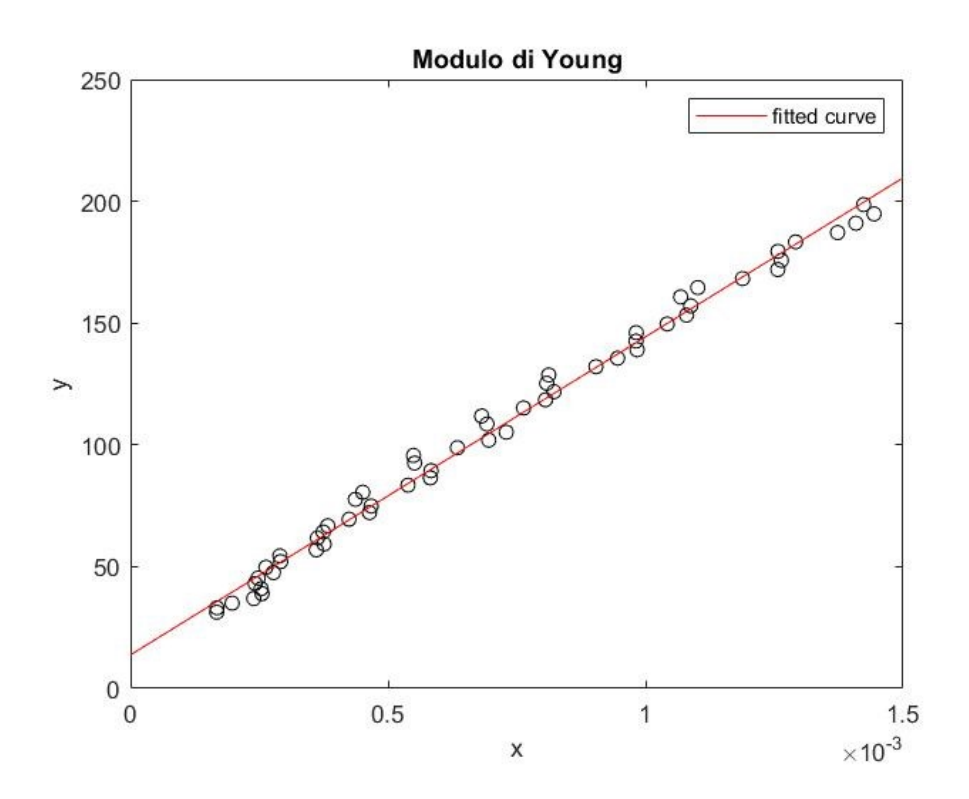

Il modulo di Young del provino 90\_0\_B (analisi bidimensionale) vale 130560 MPa.

# <span id="page-30-0"></span>**4.3 Risultati provino 90\_0\_C (analisi tridimensionale)**

Per il metodo tridimensionale dell'analisi di deformazione del provino 9000 C vengono correlati i frame catturati nello stesso istante di tempo dalle due telecamere, l'iter si ripete per tutte e 151 le foto.

Il procedimento per l'estrazione dei grafici è lo stesso utilizzato per i precedenti provini, analizzando prima la variazione di deformazione e tensione in funzione del tempo, successivamente viene tracciato il grafico tensione-deformazione per arrivare a calcolare il modulo di Young.

Nel primo grafico è possibile constatare come il comportamento sia simile agli altri due provini, con la deformazione media e totale che hanno un andamento quasi identico, con una piccola differenza nel punto di snervamento.

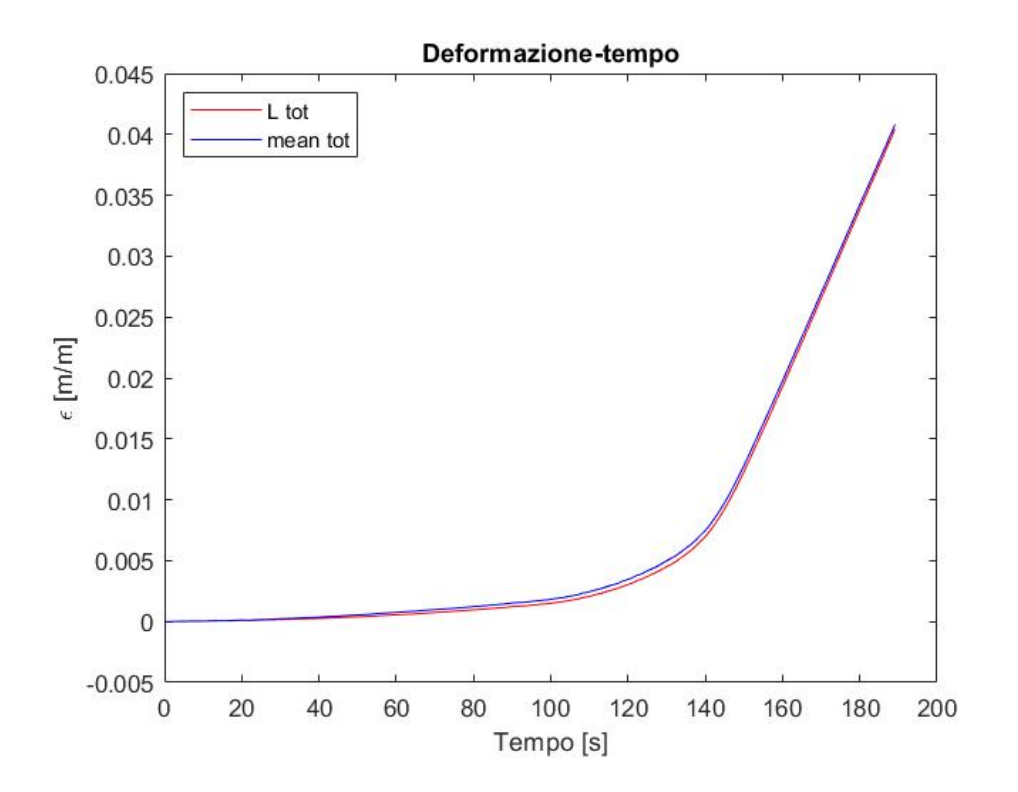

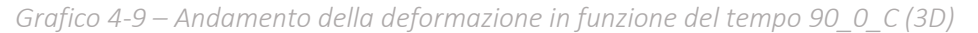

Per quanto riguarda la curva tensione-tempo avendo svolto l'esperimento su un intervallo temporale ridotto rispetto agli altri due campioni, non è apprezzabile la stessa differenza tra le due curve; il trend sembra comunque essere lo stesso, dove il caso reale continua ad aumentare mentre l'altra curva tende ad assestarsi su un valore quasi costante.

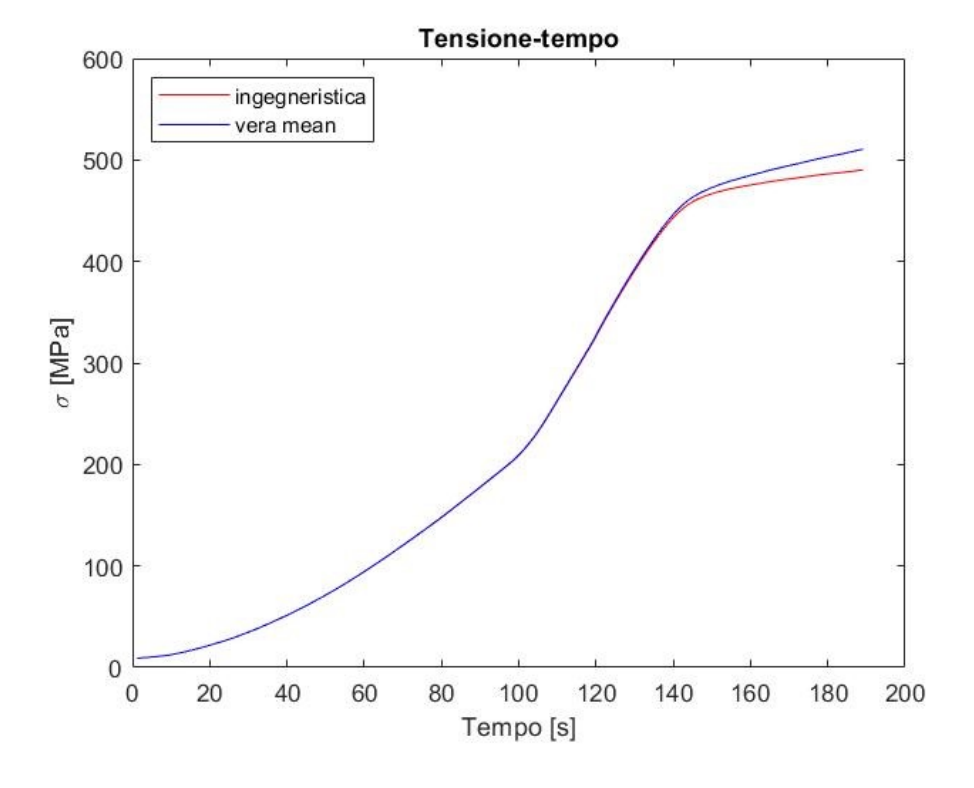

*Grafico 4-10 – Andamento della tensione in funzione del tempo 90\_0\_C (3D)*

Stessa considerazione fatta per il grafico precedente vale anche per la relazione tensionedeformazione dove si osserva un comportamento simile delle due curve fino allo snervamento; da quel punto in poi la vera assume una pendenza maggiore rispetto all'ingegneristica, continuando presumibilmente ad aumentare fino al punto di strizione per poi diminuire rapidamente arrivando alla rottura.

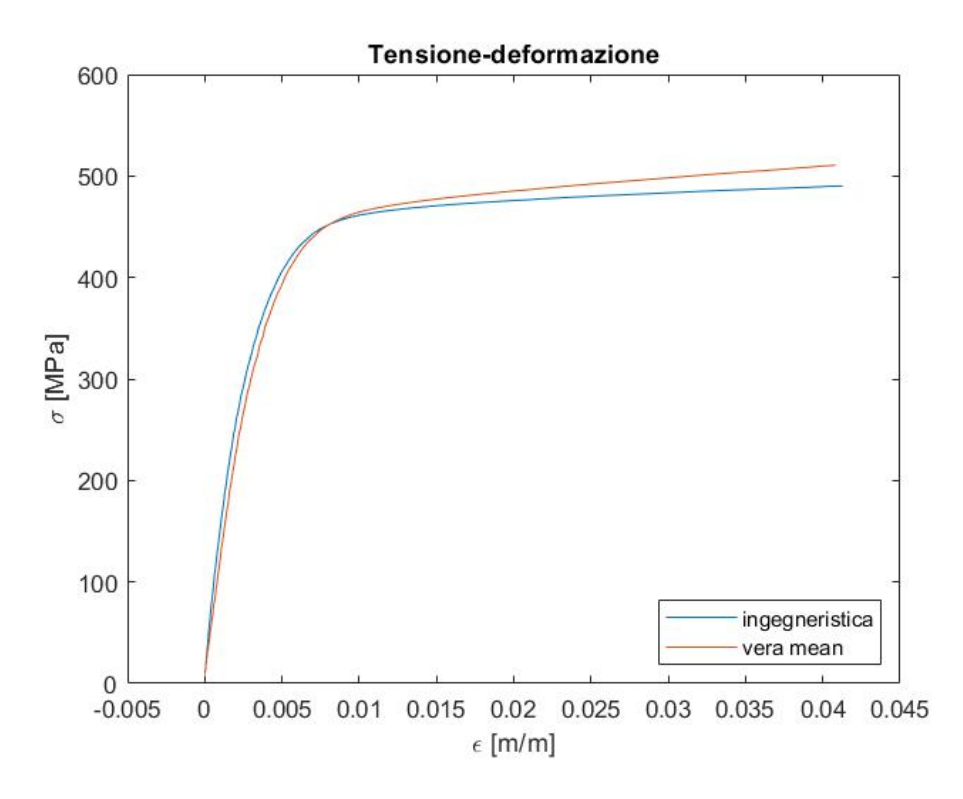

*Grafico 4-11 – Tensione-deformazione provino 90\_0\_C (3D)*

Esaminando il tratto elastico del grafico si calcola il modulo di Young ed è subito possibile desumere una disposizione molto omogenea dei punti, che sono quasi tutti allineati. La retta tracciata risulta essere quindi molto fedele all'andamento reale.

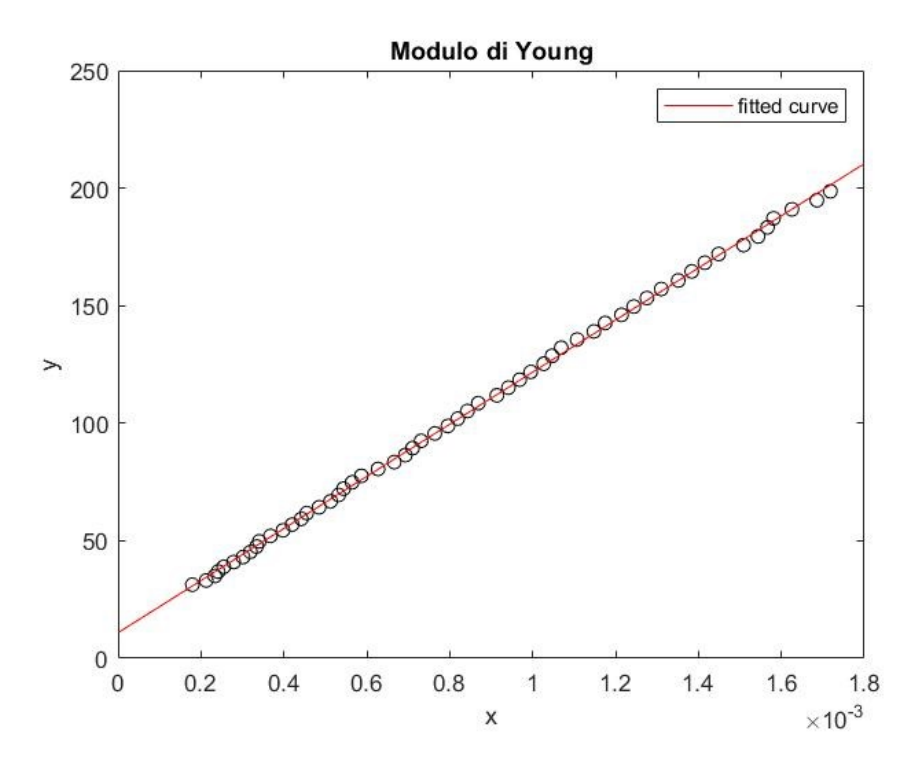

*Grafico 4-12 – Modulo di Young provino 90\_0\_C (3D)*

Il valore del modulo di Young è: 110830 MPa.

## <span id="page-33-0"></span>**4.4 Confronto provino 90\_0\_C analisi 2D e 3D**

In questo paragrafo vengono paragonati i risultati ottenuti per il provino 90\_0\_C utilizzando il metodo bidimensionale e tridimensionale.

Il grafico preso in considerazione per valutare le differenze è quello tensionedeformazione, confrontando separatamente le curve del caso reale e del caso ingegneristico.

Per quanto riguarda il secondo è subito visibile la differenza di lunghezza delle curve, dovuta ad un numero di frame acquisiti molto superiore per l'analisi bidimensionale. A tal proposito si evidenzia un tratto particolare del grafico (vicino allo snervamento) per vedere la discrepanza tra i due casi e si deduce che i due andamenti sono quasi identici. Perciò, considerando la deformazione ingegneristica, il metodo 2D e 3D sono simili.

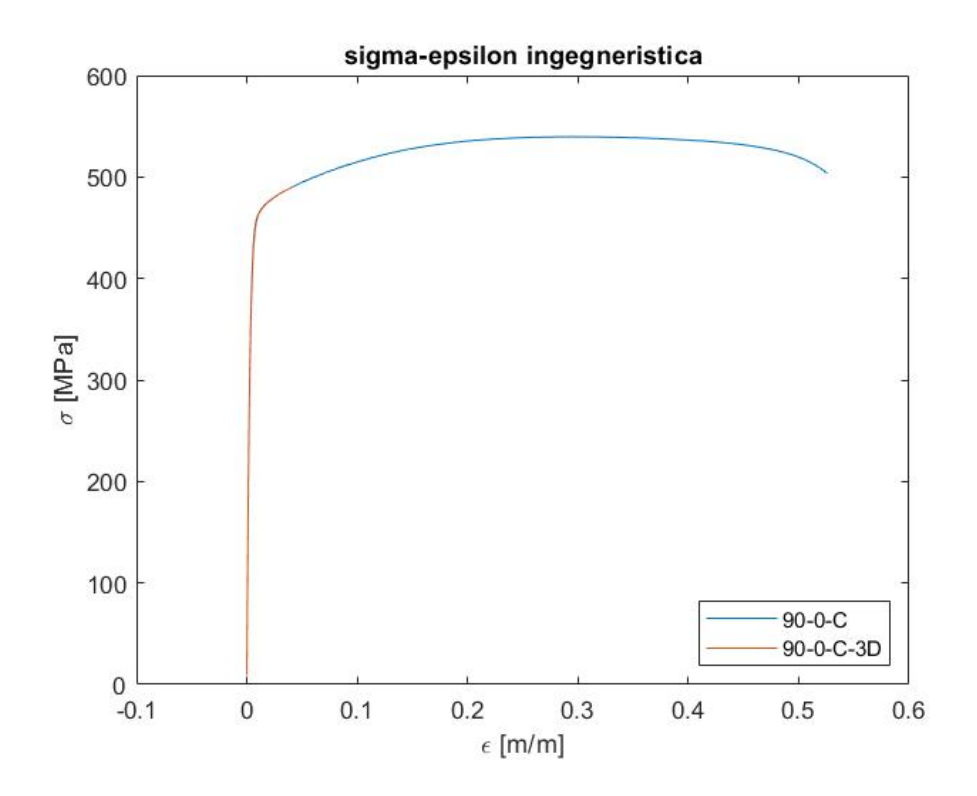

*Grafico 4-13 – Confronto tensione-deformazione ingegneristica 90\_0\_C (2D e 3D)*

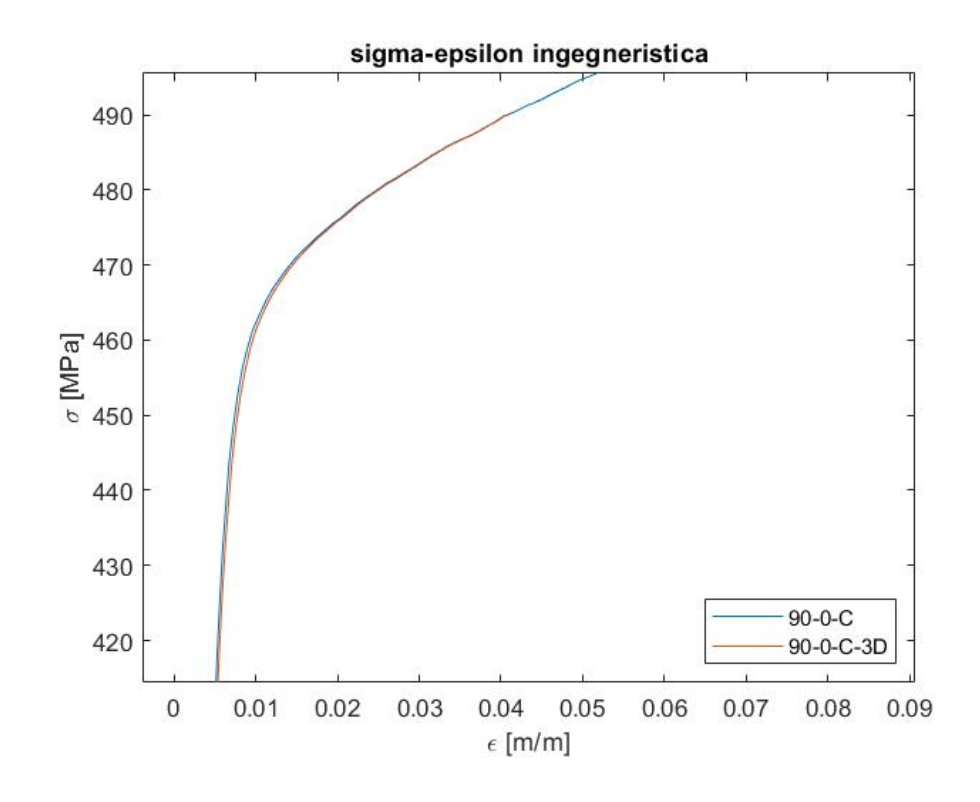

*Grafico 4-14 – Particolare del confronto tensione-deformazione ingegneristica 90\_0\_C (2D e 3D)*

Guardando invece il caso reale si nota come, nella stessa zona presa in considerazione per l'ipotesi ingegneristica, la tendenza delle due curve sia differente; in particolare nella teoria tridimensionale il punto di snervamento si trova ad una tensione leggermente maggiore a parità di deformazione rispetto al 2D ma la differenza risulta essere minima come è visibile nel particolare del grafico 4-17, dove si è scalato l'asse delle ascisse di tre ordini di grandezza.

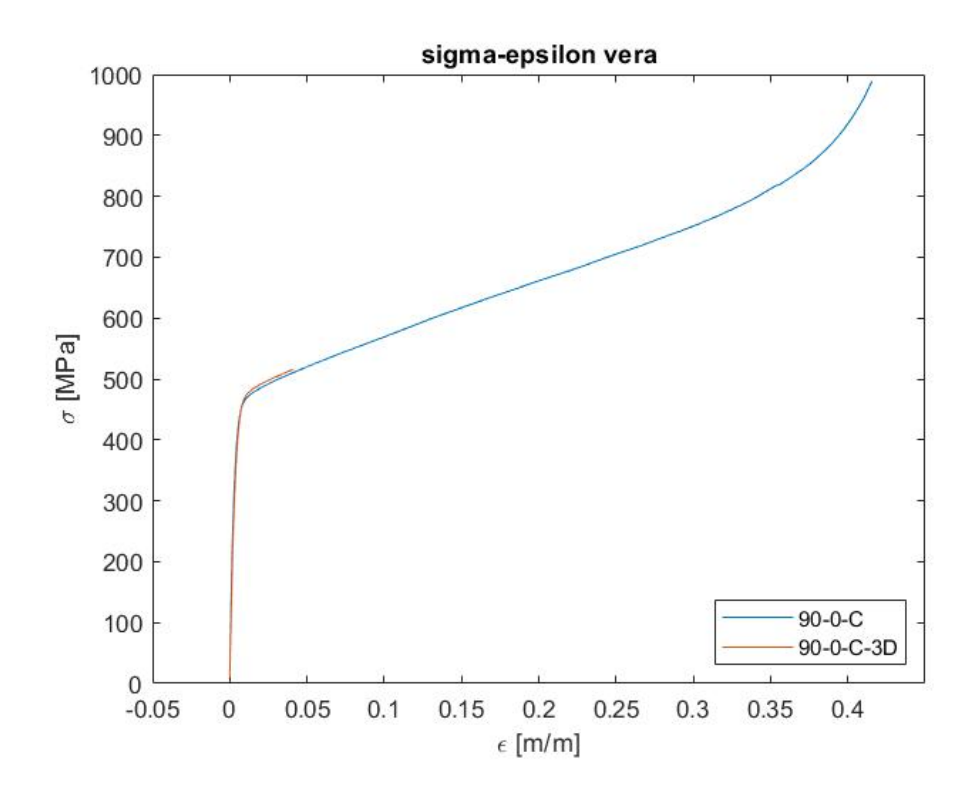

*Grafico 4-15 – Confronto tensione-deformazione vera 90\_0\_C (2D e 3D)*

*Grafico 4-16 – Particolare 1 confronto tensione-deformazione vera 90\_0\_C (2D e 3D)*

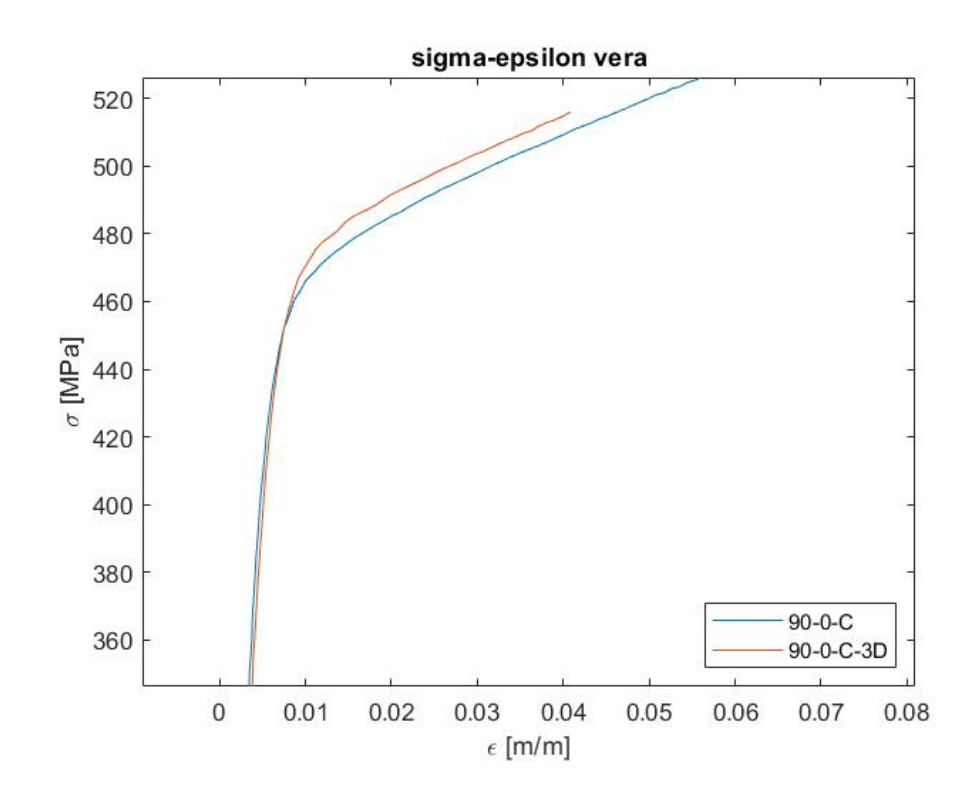

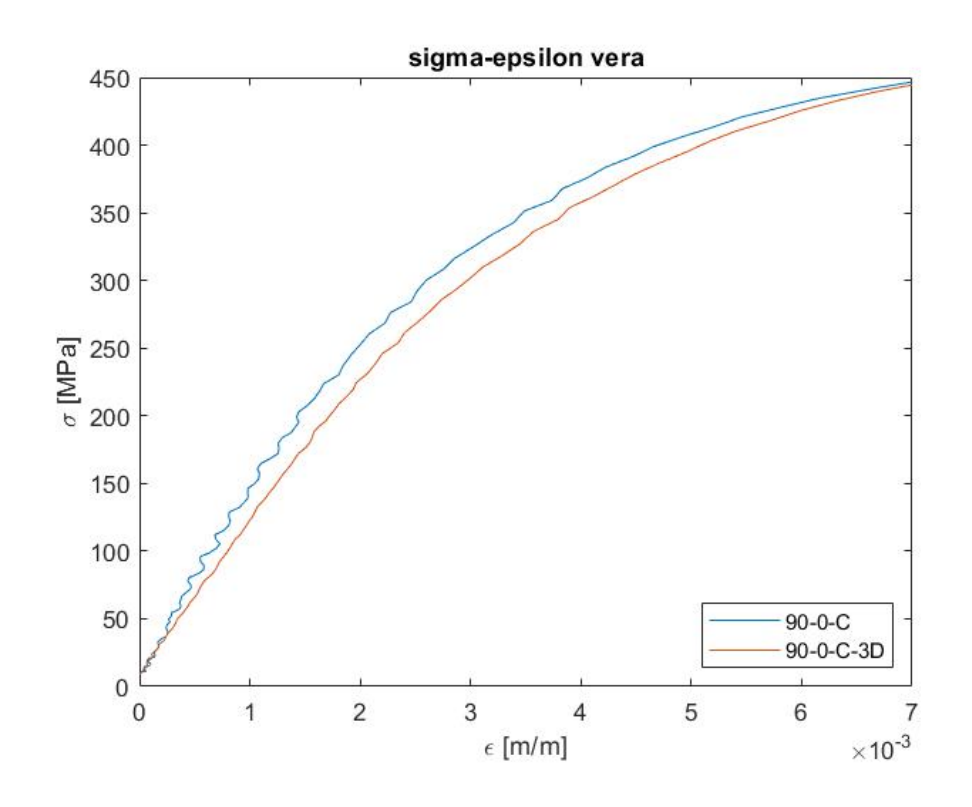

*Grafico 4-17 – Particolare 2 confronto tensione-deformazione ingegneristica 90\_0\_C (2D e 3D)*

## <span id="page-36-0"></span>**4.5 Confronto provini 90\_0\_B e 90\_0\_C (2D e 3D)**

Una volta confrontati i metodi tridimensionale e bidimensionale per il provino 90\_0\_C, viene considerato anche il campione 90\_0\_B, ottenendo una comparazione globale tra i tre modelli analizzati con la tecnica DIC.

Come nel paragrafo precedente vengono prese in considerazione le curve ingegneristica e vera del grafico tensione deformazione.

Nel primo caso prendendo il tratto in comune a tutte e tre i provini si nota come il 90\_0\_B differisca leggermente rispetto al 90\_0\_C in entrambi gli studi, che invece, come già descritto si ricalcano quasi perfettamente. La differenza rimane comunque minima ma lo snervamento si verifica ad una tensione lievemente maggiore nel campione 90 0 B. Osservando invece le analisi bidimensionali, che permettono di vedere anche cosa succede oltre lo snervamento e la strizione la rottura avviene ad una deformazione inferiore per il 90\_0\_B.

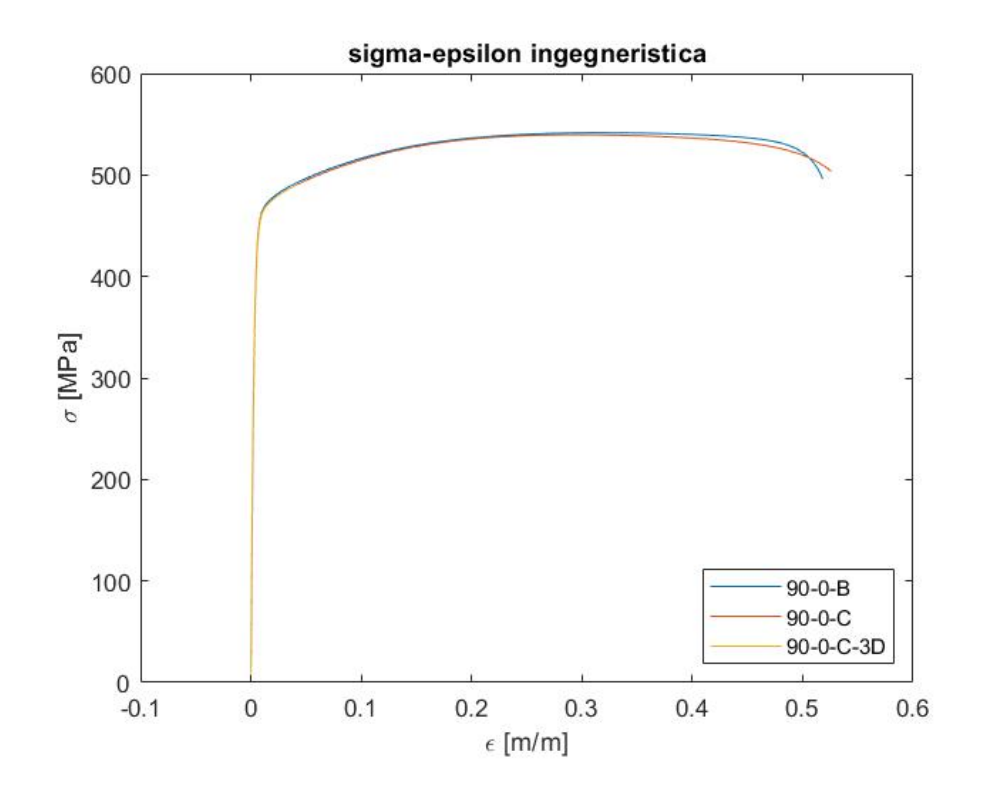

*Grafico 4-18 – Confronto tensione-deformazione ingegneristica 90\_0\_C e 90\_0\_B*

*Grafico 4-19 – Particolare confronto tensione-deformazione ingegneristica 90\_0\_C e 90\_0\_B*

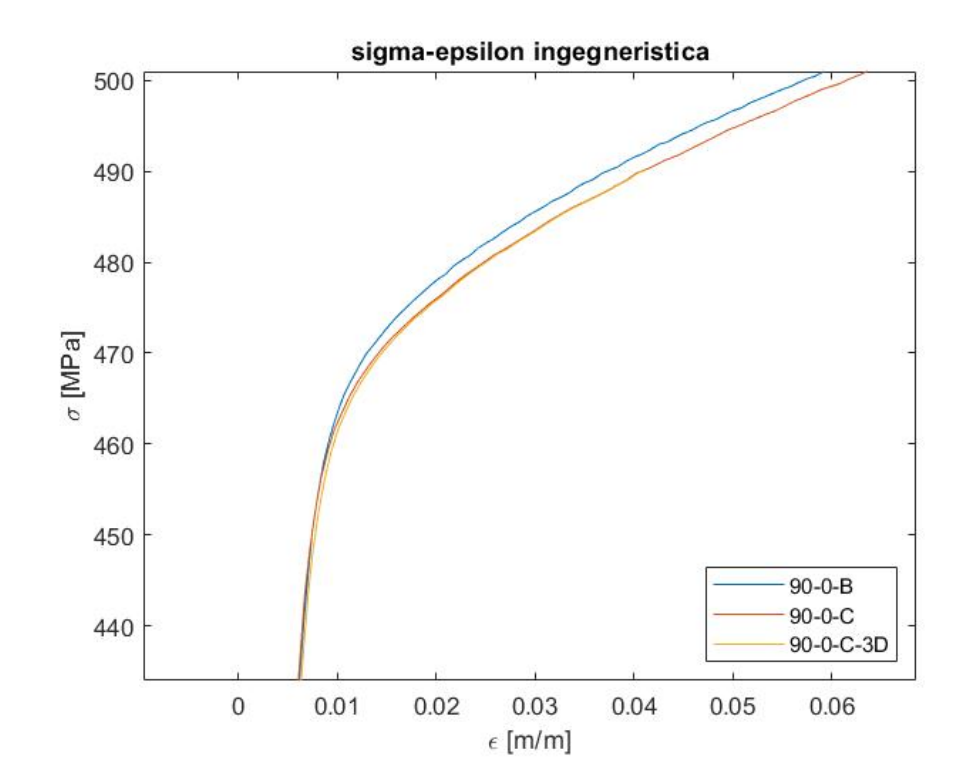

Nel grafico tensione-deformazione vera è possibile vedere come gli andamenti dei tre casi siano molto più omogenei rispetto al precedente studio. Nel particolare 4-21 il provino 90\_0\_C è quello che si discosta leggermente dagli altri due, ma questo è visibile solamente ingrandendo l'asse delle ascisse di tre ordini di grandezza.

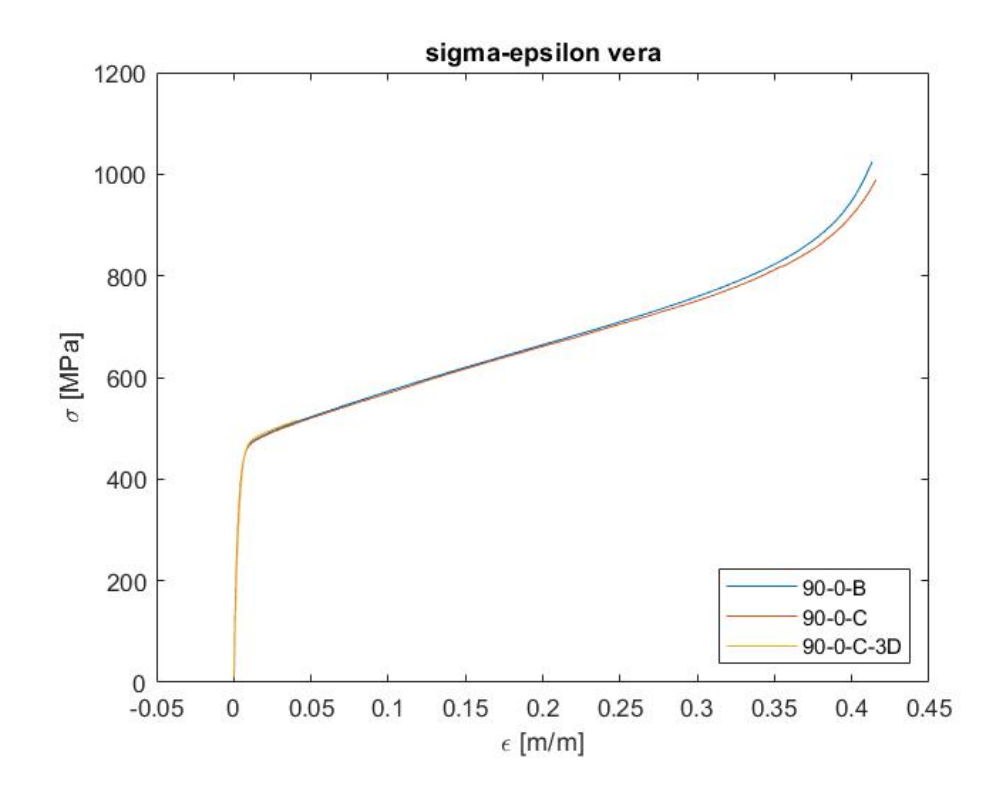

*Grafico 4-20 – Confronto tensione-deformazione vera 90\_0\_C e 90\_0\_B*

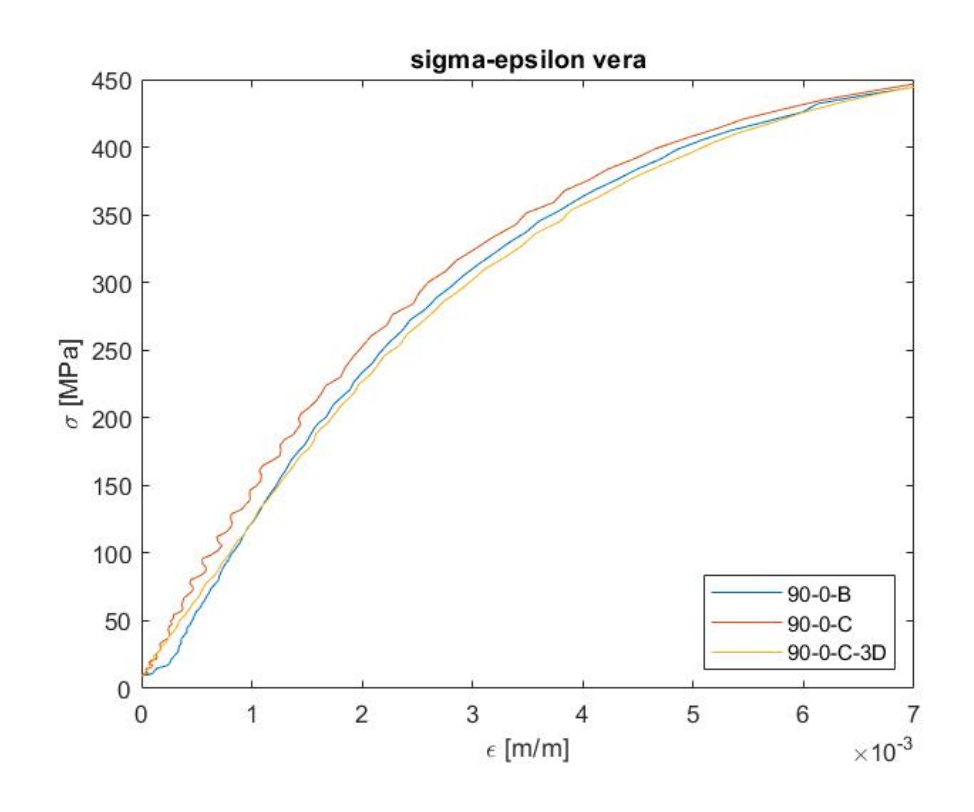

*Grafico 4-21 – Particolare confronto tensione-deformazione vera 90\_0\_C e 90\_0\_B*

# <span id="page-40-0"></span>**5 Conclusioni**

In questo capitolo verrà fatto il punto sui risultati precedentemente ottenuti con l'aggiunta di esiti di altri campioni, i cui dati sono stati acquisiti tramite estensometro, per osservare la variazione del modulo di Young a seconda del diverso metodo di stampaggio; inoltre, per il provino 90\_0\_C si calcoleranno i coefficienti di Poisson dello studio bidimensionale e tridimensionale e saranno poi confrontati.

#### <span id="page-40-1"></span>**5.1 Coefficiente di Poisson**

Il coefficiente di Poisson rappresenta il grado in cui il campione di materiale si restringe o si dilata trasversalmente in presenza di una sollecitazione monodirezionale longitudinale. Per calcolare il coefficiente di Poisson si considerano le deformazioni su due assi (che verranno chiamati x e y), uno esprime la direzione della lunghezza (direzione del carico), mentre l'altro quella della larghezza attraverso la formula:

$$
v = -\frac{\epsilon_x}{\epsilon_y}
$$

Il coefficiente viene rappresentato graficamente per entrambi i casi bidimensionale e tridimensionale. La parte che però si considera ai fini del calcolo è quella in cui il provino è ancora in condizioni di elasticità, dove la deformazione è ancora costante in funzione del tempo. Il valore medio sarà quindi calcolato su un range di valori che va dal frame 50 al frame 80.

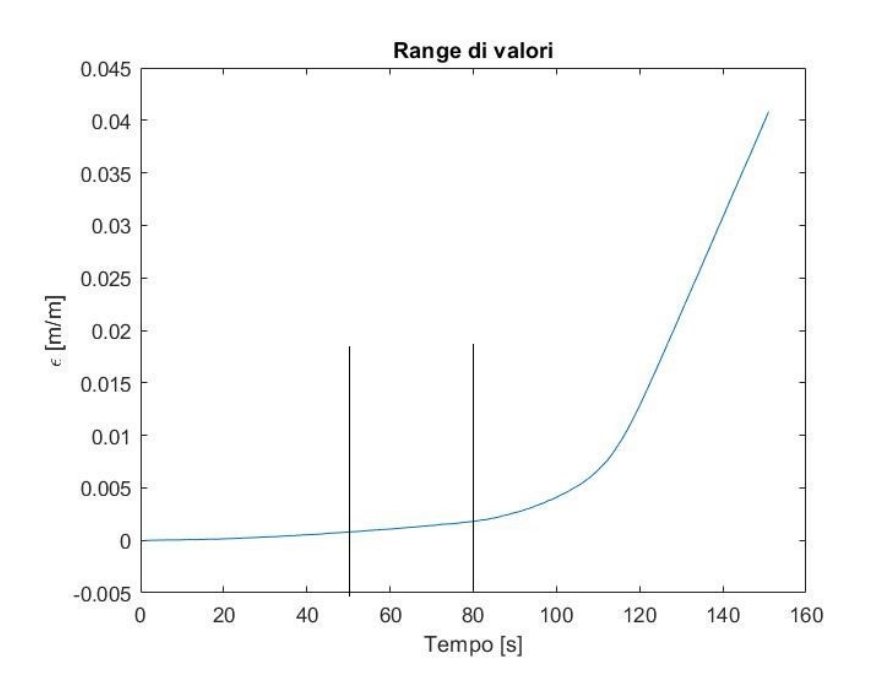

*Figura 5-1 – Range di valori scelto per il calcolo del coefficiente di Poisson*

*Grafico 5-1 – Coefficiente di Poisson del provino 90\_0\_C 2D*

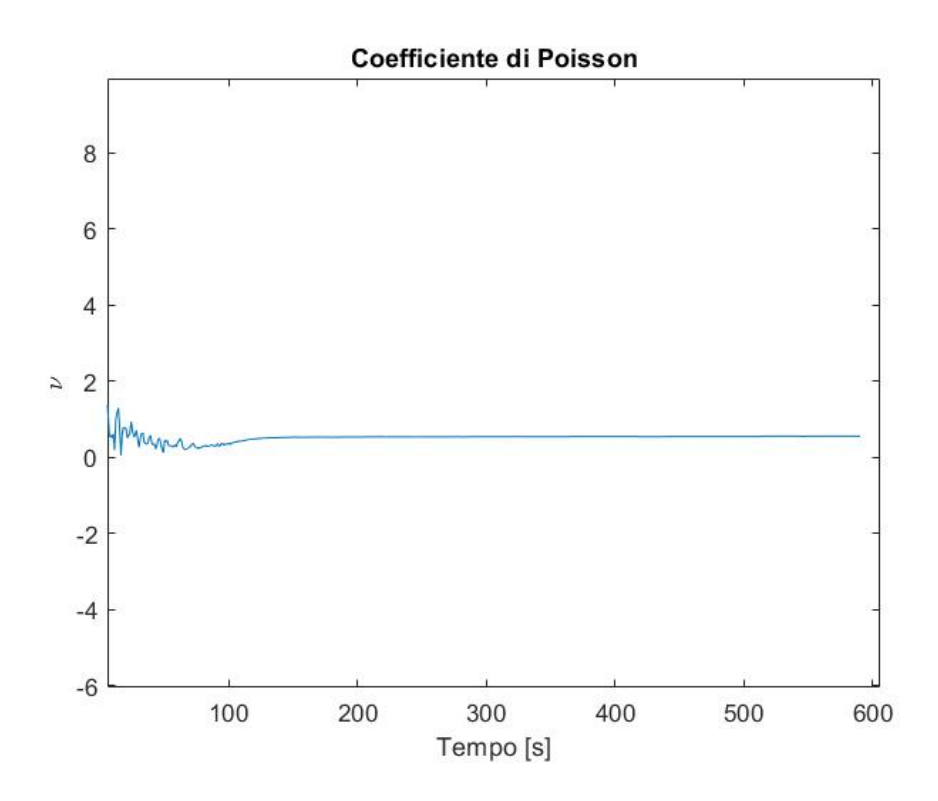

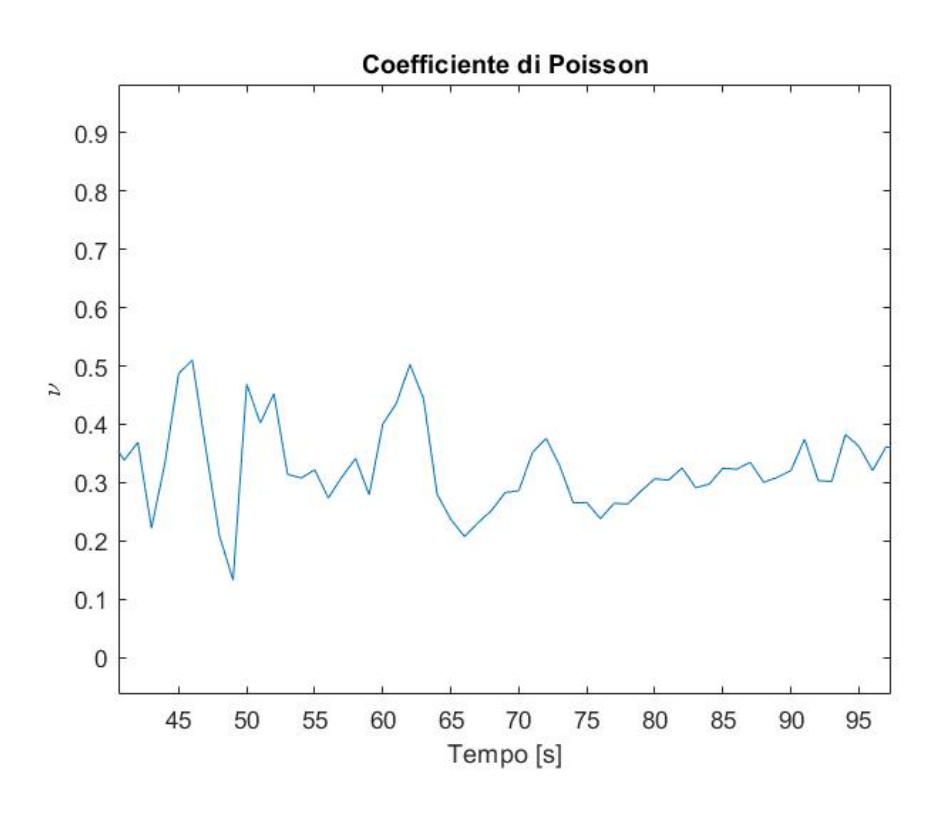

*Grafico 5-2 – Particolare coefficiente di Poisson del provino 90\_0\_C 2D*

*Grafico 5-3 – Coefficiente di Poisson del provino 90\_0\_C 3D*

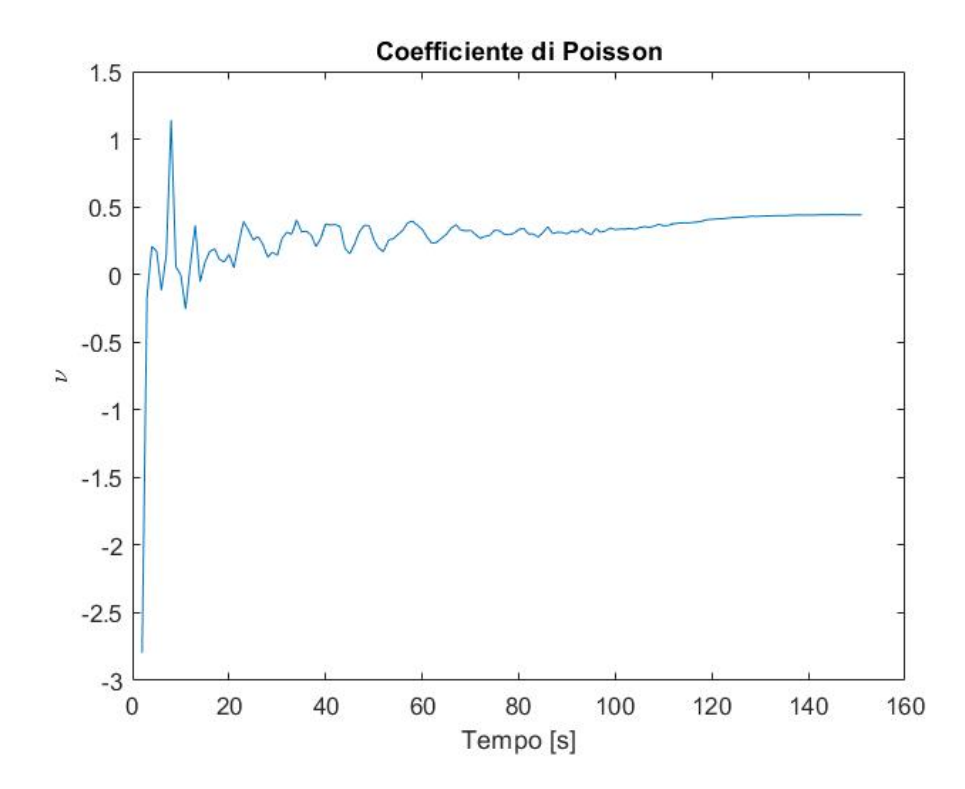

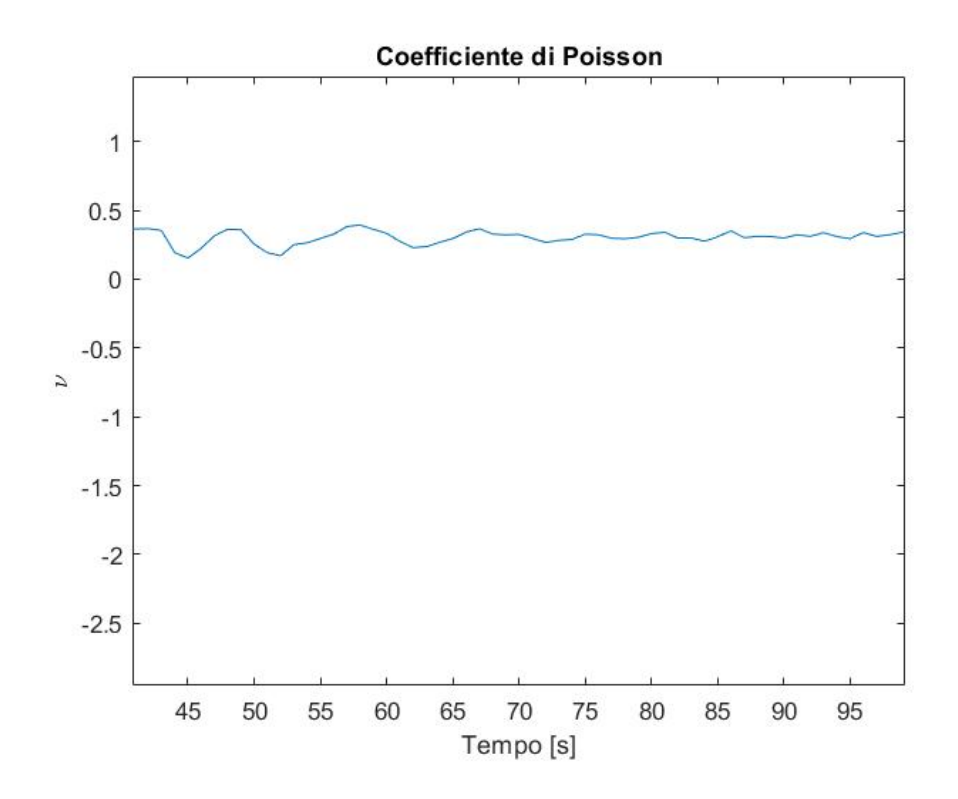

*Grafico 5-4 – Particolare coefficiente di Poisson del provino 90\_0\_C 3D*

Il coefficiente di Poisson per il provino esaminato con la tecnica DIC 2D vale  $v_{2D}$  = 0,3219; mentre quello della 3D  $v_{3D}$  = 0,2981.

### <span id="page-43-0"></span>**5.2 Conclusioni confronto 90\_0\_C 2D e 3D**

L'analisi 2D e 3D del provino ha evidenziato come l'andamento dei grafici tensionedeformazioni siano molto simili, quindi non ci sono particolari differenze tra i due. Ciò che varia in maniera più consistente è il modulo di Young: con il metodo 2D il campione ha un modulo di elasticità di circa 20000 MPa superiore rispetto al 3D; questo significa che la deformazione misurata grazie alla seconda telecamera (che non può essere percepita nel 2D) influisce sul comportamento del materiale, rendendolo in questo caso più deformabile essendo il modulo di Young inferiore.

Anche per quanto riguarda il modulo di Poisson c'è una differenza abbastanza consistente: mentre l'analisi tridimensionale restituisce un valore molto vicino all'ideale  $(v = 0,3)$ , la bidimensionale si scosta da questo valore. Il motivo risiede nella poca accuratezza dell'utilizzo di una sola telecamera, in quanto non è possibile apprezzare al meglio la deformazione trasversale, cosa che invece accade combinando i frame provenienti da due fotocamere poste con angolazioni differenti.

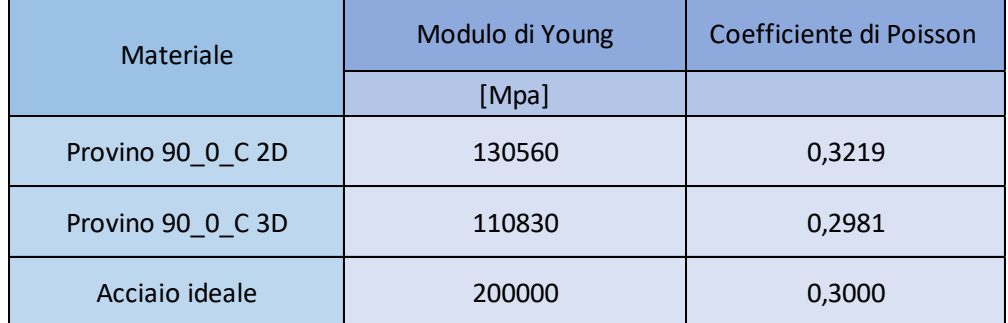

*Tabella 5-5 – Confronto del provino 90\_0\_C (2D e 3D) con i parametri ideali dell'acciaio*

#### <span id="page-44-0"></span>**5.2 Conclusioni comportamento dei provini**

Per avere una panoramica complessiva del comportamento dell'acciaio a seconda della direzione di stampa si considerano altri provini sottoposti a prova a trazione; l'acquisizione dati avviene grazie ad un estensometro, mentre per i provini 90 0 B e 90\_0\_C (2D) si considerano i risultati ottenuti con la tecnica DIC (nella tabella 5-5 sono contrassegnati in grassetto).

Confrontando i moduli di Young è possibile notare come la direzione di stampa migliore sia quella a 45° che assicura migliori proprietà meccaniche all'acciaio ma anche il provino Shift (senza una direzione preferenziale di stampa) si comporta molto bene a trazione.

Invece considerando i provini stampati a 90° e a 0° si osserva come i secondi siano migliori dei primi; questo perché il laser durante il processo di Additive Manufacturing, salda la polvere con direzioni diverse e le fibre che si vengono a creare avranno una disposizione ben precisa. Mentre per quelli a 0° si dispongono nella direzione del carico, quindi nel lato lungo del provino, quelli a 90° sono perpendicolari alla forza generata dalla macchina di trazione determinando inferiori proprietà meccaniche.

| <b>Provino</b>      | <b>Modulo di Young</b> |
|---------------------|------------------------|
|                     | [Mpa]                  |
| $90_0$ $A$          | 98440                  |
| $90_0_B$            | 130560                 |
| $90_0$ <sub>C</sub> | 130530                 |
| 90_90_A             | 120347                 |
| $90_45_A$           | 114237                 |
| 90_Sh_A             | 107376                 |
| $0$ $0$ $A$         | 138489                 |
| $0_90_A$            | 135330                 |
| $0_45_A$            | 150301                 |
| $0_$ Sh $_$ A       | 145968                 |
| 45 0 B              | 163314                 |
| 45_45_A             | 168214                 |
| 45_Sh_C             | 114365                 |

*Tabella 5-6 – Modulo di Young di tutti i provini sottoposti a prova di trazione*

*Figura 5-2 – Differente orientazione delle fibre tra il provino stampato a 0°(sopra) e 90° (sotto)*

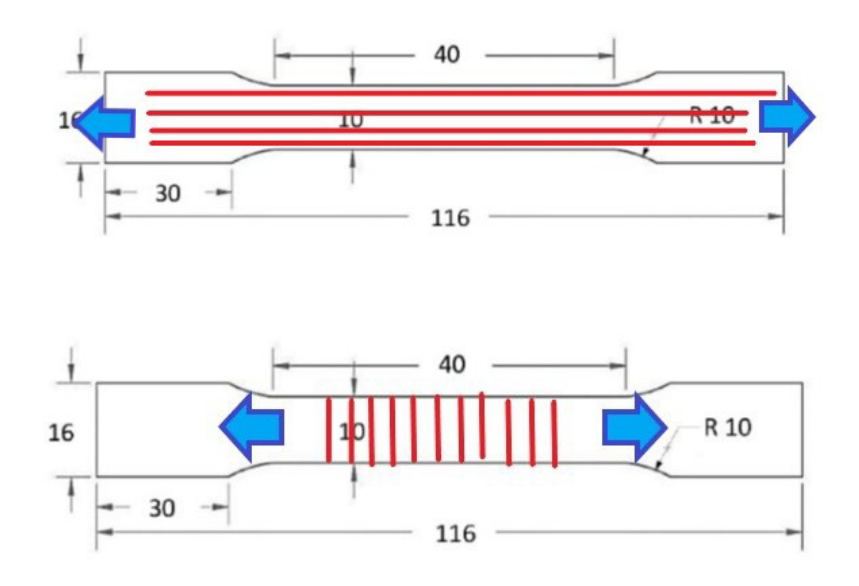

Considerando solamente i provini della serie 90\_0, in cui A è stato analizzato tramite estensometro mentre B e C con la tecnica DIC, i moduli di Young risultano essere molto diversi tra il primo campione e gli altri due. Il motivo è la differenza di precisione dei due metodi utilizzati per acquisire i dati, la DIC è quindi più precisa mentre l'estensometro non riesce a percepire le deformazioni più piccole durante la fase elastica, determinando così un valore del modulo di elasticità più basso.

# <span id="page-47-0"></span>**6 Indice delle figure**

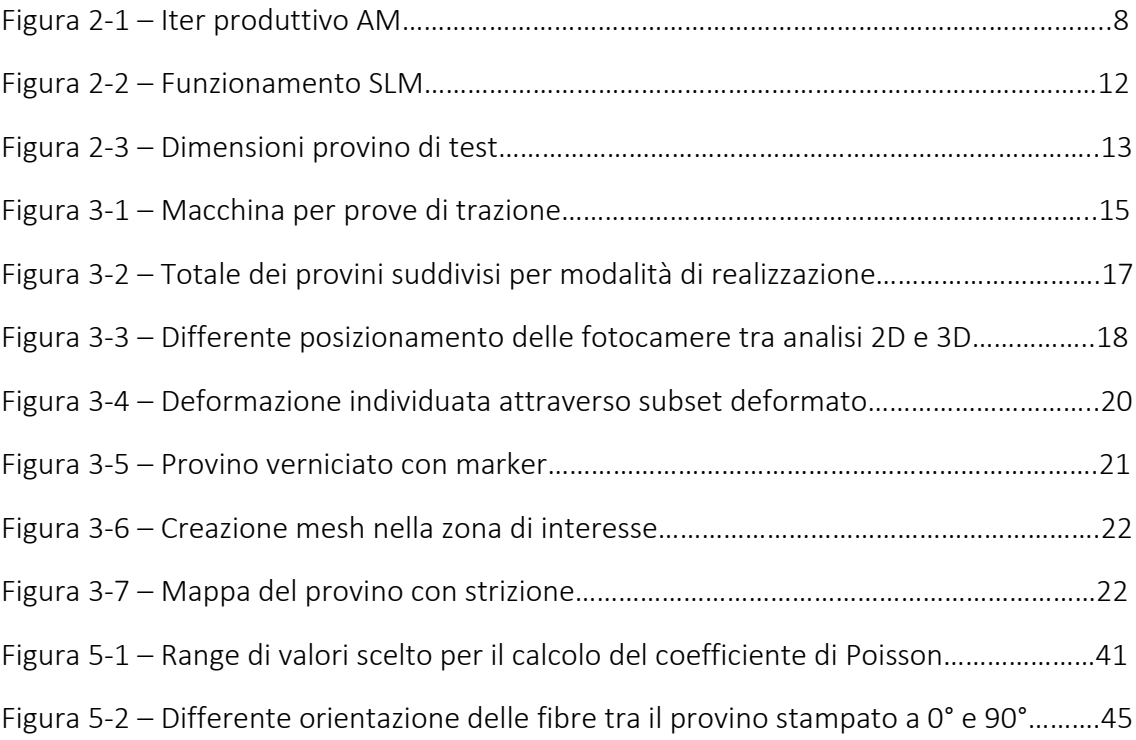

# <span id="page-48-0"></span>**7 Indice dei grafici e delle tabelle**

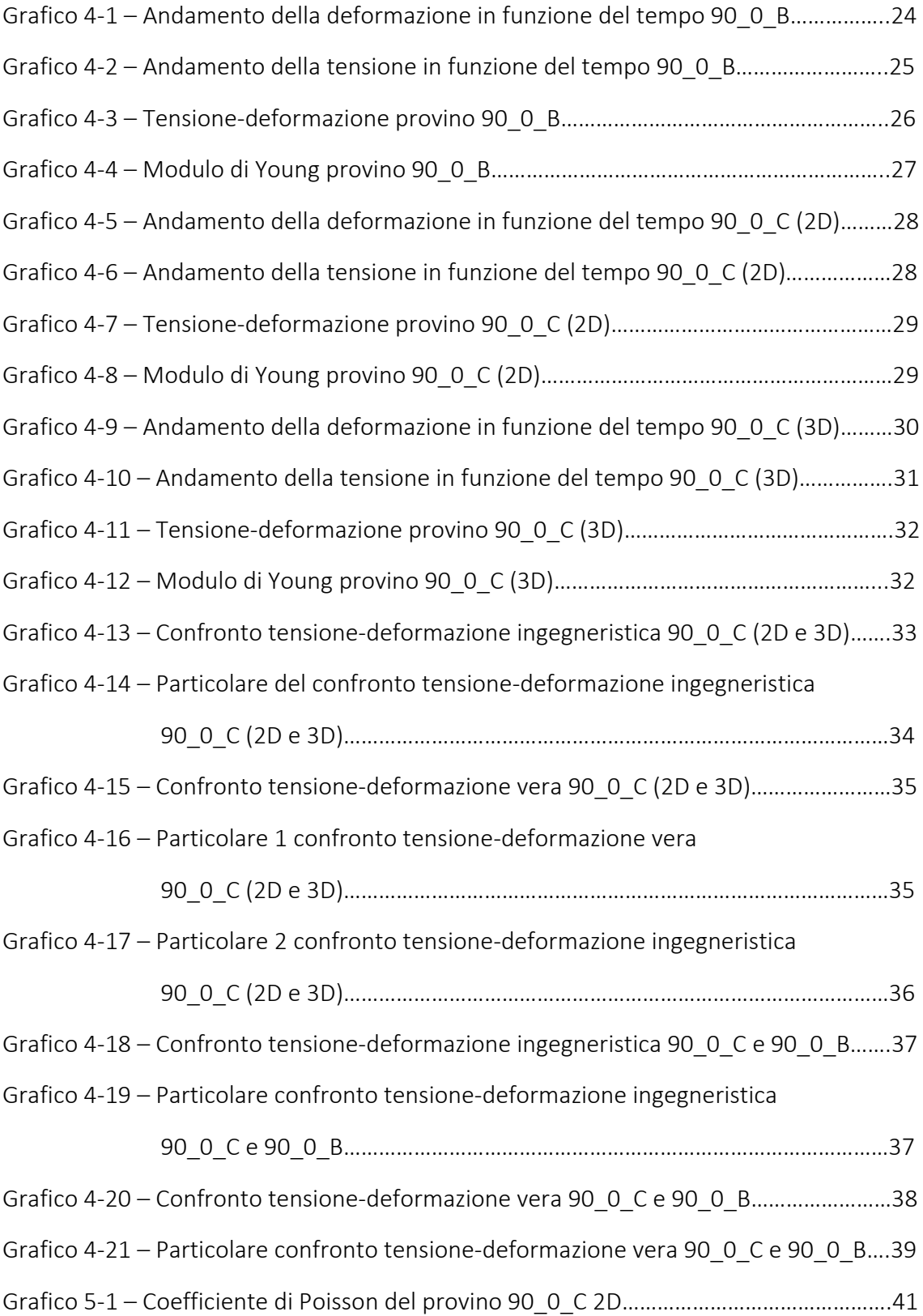

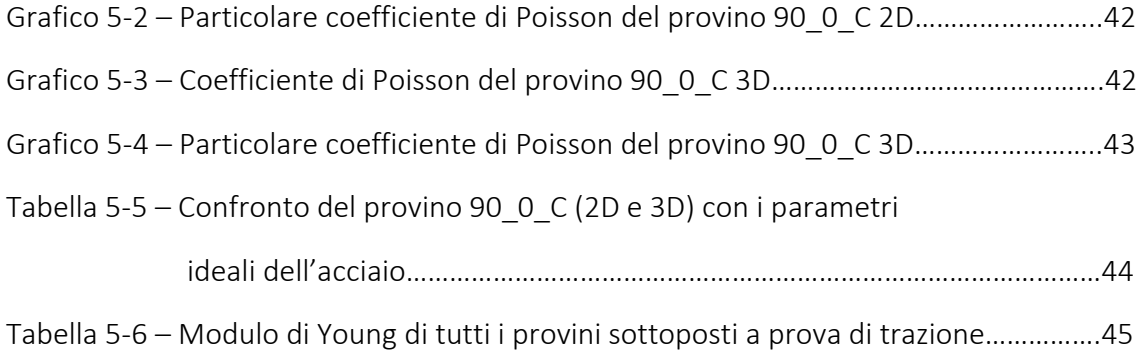

# <span id="page-50-0"></span>**8 Bibliografia**

HLHprorotypes (2018/19). What is rapid tooling.

Tratto da:<https://www.hlhprototypes.com/what-is-rapid-tooling/>

James Murphy (2019). What is SLM?

Tratto da:<https://all3dp.com/>

Correlated Solutions (2020). Principle of Digital Image Correlation.

Tratto da:<https://www.correlatedsolutions.com/digital-image-correlation/>

Rossi, M. (2019/20). Appunti corso Costruzione di Macchine. Ancona

Rossi, M. (2020/21). Appunti corso Meccanica dei Materiali Avanzati. Ancona

Forcellese, A. (2019/20). Appunti corso Tecnologia Meccanica. Ancona

Santecchia, E. (2019/20). Appunti corso Metodologie Metallografiche. Ancona

Spigarelli, S. (2020/21). Appunti corso Metallurgia Meccanica. Ancona